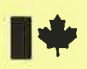

**Resources** 

Energy, Mines and Energie, Mines et **Ressources** 

#### **INSTITUT OCÉANOGRAPHIQUE BEDFORD INSTITUTE** OF OCEANOGRAPHY **DE BEDFORD**

MINAV:

Mini-Ranger III Position Logging Syst Installation and Operating Guide

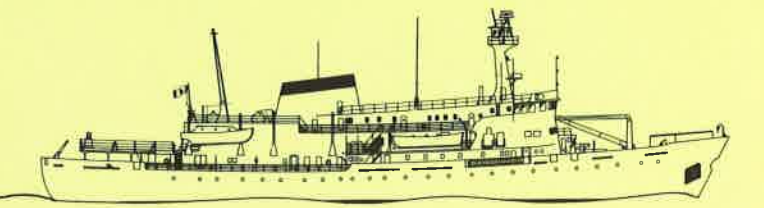

ECanadä

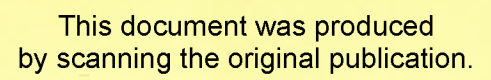

Ce document est le produit d'une numérisation par balayage de la publication originale.

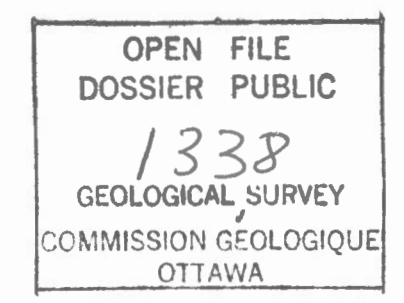

## MINAV:

## Mini-Ranger III Position Logging System

Installation and Operating Guide

by

B. D. Loncarevic, Everett Coldwell, Ross-Allen McKenna and Dave Hackett

Geological Survey of Canada Bedford Institute of Oceanography Dartmouth, N.s., Canada, B2Y 4A2

May 1, 1986 Atlantic Geoscience Centre Regional Reconnaissance Internal Report

# Table of Contents

 $\frac{1}{2}$  ,  $\frac{1}{2}$ 

 $\bar{\phantom{a}}$ 

 $\bar{ }$ 

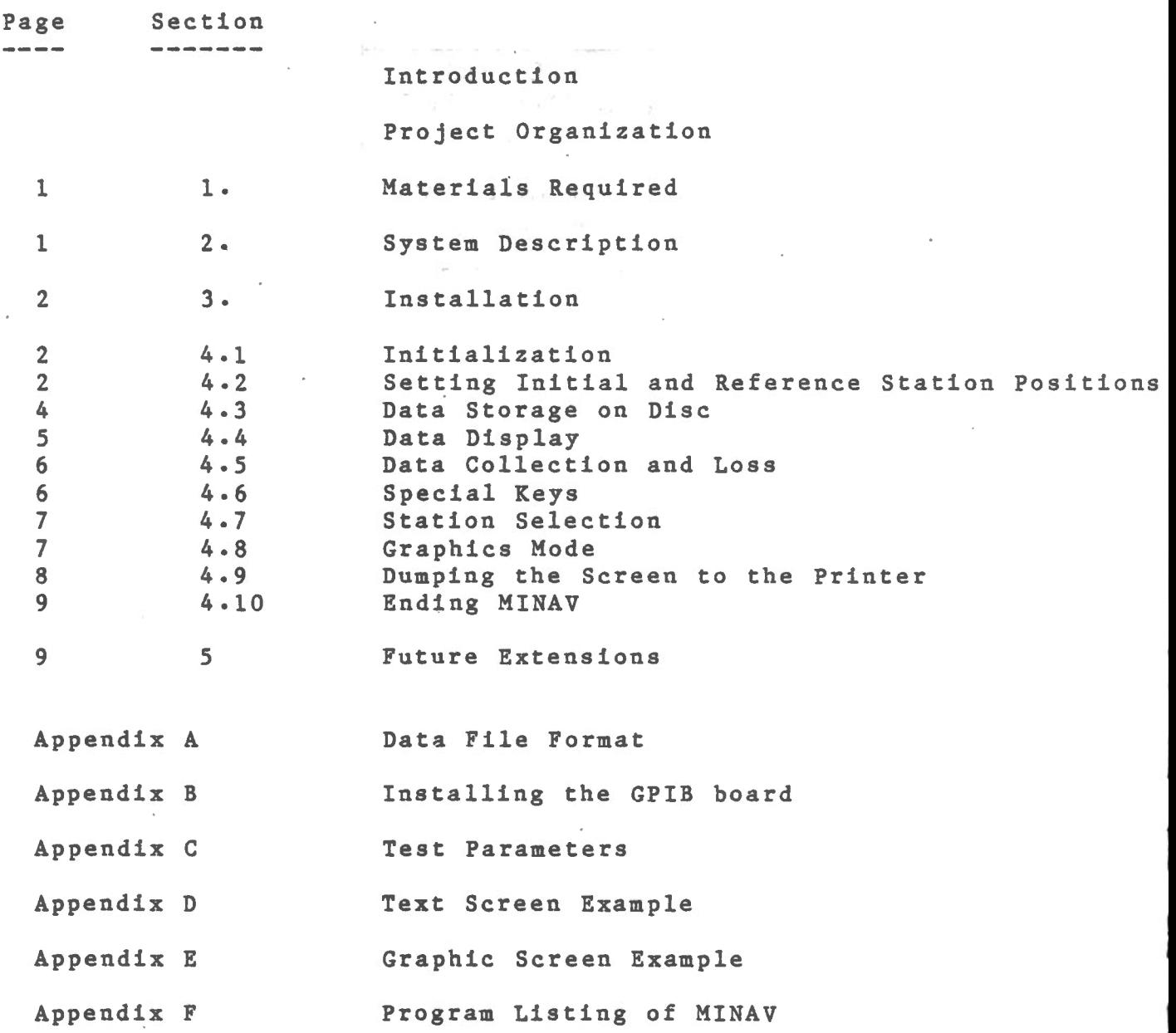

 $\sim$ 

 $\hat{\boldsymbol{\theta}}$ 

 $\overline{\phantom{a}}$ 

 $\mathcal{A}$ 

 $\epsilon$ 

#### Introduction

MINAV ( Mini-Ranger NAVigation ) is a software package written on the Compaq microcomputer in Turbo-Pascal (Version 3.0lA with 8087 Math Support). It is used to calculate a geographic position from up to four ranges from known Mini-Ranger stations. The positions are displayed on the Compaq's screen and logged to its disc. A plot of the ship's track is also available.

The program is run on a COMPAQ portable microcomputer which is connected to a QUBIT interface, which in turn is connected to a Mini-Ranger III.

#### Project Organization

This project was initiated by Coastal Group of EMG ( D. L. Forbes ) and was carried out under the direction of B.D. Loncarevic. D. Rackett converted position calculations from Fortran to Pascal. R. McKenna interfaced QUBIT 2784 to the Compaq via GPIB and developed the overall structure of the program. E. Coldwell completed the user interface, developed the plot routines and wrote this manual.

## 1. Materials Required

Compaq Portable Computer with: • National Instruments GPIB <·> PC · IEEE 488 interface board • 8087 Math Processor Qubit 2784 with a Mini•Ranger III interface card Mini•Ranger III with positioning stations set up GPIB cable 4 code MRS III connector Mini-Ranger cable 3 power cords MINAV system disc Formatted data discs Graphics Card (Optional) External Monitor (Optional)

## 2. System Description

When MINAV is started, QUBIT is initialized and its internal clock is set from the internal clock of the COMPAQ. Qubit then interrogates Mini•Ranger once per second. Once every ten seconds, COMPAQ reads data ranges from QUBIT. The ranges (in meters) to the reference stations are c onverted to geographic coordinates using routine HRFIX adopted from BIONAV and converted from FORTRAN to Turbo Pascal. These new positions are then either displayed on the screen as text, or displayed graphically. Residuals are displayed to help with Mini· Ranger calibration and to show possible problems with signal reception.

When MINAV is in graph mode, a duplicate of what is on the COMPAQ monitor appears on the optional external monitor. This may be useful for the Bridge when steering lines.

The calculation of position in the MINAV system is based on the WGS72 standard.

#### 3. Installation

Connect the Oubit to the Mini-Ranger via the 4 code MRS III connector and the Mini-Ranger cable. Connect the Qubit (left most socket looking from back) to the Compaq with a GPIB cable. Set Mini-Ranger to external control, assuring that HOLD is not pressed in. Channel settings on the Mini-Ranger have no effect on the Minav system. Turn on the Mini-Ranger and verify that the ranges from reference stations are correctly acquired and that the Mini-Ranger is properly calibrated.

Important: Equipment must be turned on in the following order:  $\frac{1}{2}$ Mini-Ranger, Qubit, Corona. ¥, ÷ If at any time the system fails turn off all equipment and start \* OVAT. 

## 4.1 Initialization

Insert the Mini-Ranger Positioning System Disc in the left drive, and the formatted data disc in the right drive. Turn on or the reset computer. When prompted for the date, enter it (eg: 12-31-86 <Return>). Enter the time, precise to one second before you press <Return>.

The program will be automatically loaded and run once time and date have been entered.

#### 4.2 Setting Initial and Reference Station Positions

The navigation routines will begin by requesting the position of the reference stations. These positions may either be entered manually from

 $\overline{2}$ 

the keyboard or read from the previously saved reference stations  $\alpha$ n  $disc.$ entered manually you will be asked to enter which If reference stations are active. If you state that a station is active, then you input the latitude and longitude of the station as will have to possible. accurately as

the request for entry of position is followed by a  $If$ number  $1n$ parenthesis, then this will be the default if <Return>  $1s$ pressed without entering a new position. This default is the last latitude or longitude that was loaded from the reference position file or entered from the keyboard for this entry line.

There is a great deal of flexibility in the entry of latitude and longitude in this program. They may be entered as decimal degrees (eg:  $-63, 99999999$ , degrees and decimal minutes (eg:  $-63$  59.9999)  $\overline{a}$ degrees, minutes and decimal seconds (eg: -63 59 59.999). In entering the position degrees, minutes and seconds are seperated by spaces.  $\bullet$ Note: Longitude west of Greenwich must be entered  $\frac{1}{2}$ as a negative value.  $\frac{1}{2}$ 

After entering the position of reference stations, you will be asked if you wish to save the reference station positions to disc.  $- Y$ Type to save these positions so they may be reloaded the next time the program is run.

Next you are requested to enter the ship's (antenna) position. This in the same way as was the latitude and longitude of  $1s$ entered the reference stations and need only be entered to the nearest degree.

 $\overline{3}$ 

If any of the positions are not correctly entered, they may be reentered by answering; no, to the 'Are coordinates correct?' prompt. If you type 'N' for this prompt, you will again be asked if you wish to manually enter or read from disc the reference station coordinates.

## 4.3 Data Storage on Disc

You will next be asked for the filename for storing the Mini-Ranger and computed position data. It must have no more than 8 characters, starting with a letter and followed by letters and numbers, followed by a period, and no more than three more characters. Since your data disc

is in the rightmost drive the filename must be preceeded by a B:. It is a good idea to use the date in your filename. (eg: B:P860211. Dat ).

After a filename has been selected, the station latitudes and longitudes are saved to it. Raw and computed position data from OUBIT are then saved to the file at a rate one every ten seconds. Each record of the data file will contain the following information: date, time, ranges in meters to the reference stations, latitude, longitude, course and speed. Course and speed are calculated by using the current position and the position 6 cycles earlier (usually one minute). In addition, if the distance covered in the last 6 cycles is less than a hundredth of a nautical mile, then planer geometry is used to calculate the distance from which speed is derived. Appendix A contains a description of the format used in the data file.

The data file, which is being written to disc is opened and closed once every minute. This is done to protect data from being lost in case the logging system fails (Eg: power failure, jiggled cables).

The (F2) function key closes the current data file and requests the name of a new data file. This key may be pressed any time that the data is being displayed on the screen, except when MINAV is in the process of outputing a line to the screen.

The program will close the data file when the data disc becomes full and will display a message along with an audible tone to indicate that data is no longer being saved. The audible tone will continue to be sounded every ten seconds until the <F2) key is pressed, even though data is still being displayed to the screen. When this key is pressed you may enter the name of the new data file.

When you are prompted for a filename, you may press the  $\langle Return \rangle$  key and MINAV will only display data to the screen and not save it to disc.

#### 4.4 Data Display

Data is displayed to the video display once every ten seconds. Each line on the display contains the following information: date, time, latitude, longitude, course, speed and the residual ranges in meters to the reference stations which are in use. Course and speed are calculated by using the current position and the position 6 cycles earlier (usually one minute).

The residual ranges are the difference between the measured range to the reference station and the range in meters between the calculated position and the reference station. The residual will be positive if the Mini-Ranger range is greater than the calculated range. These ranges may be used for Mini-Ranger calibration and to check for bad signal propagation. The range is blank when Mini-Ranger is not receiving a signal from the station, the station was not requested in

the program initialization or the user toggled the station to off.

The display of positions are updated every ten seconds with new display lines replacing old display lines. Every minute the display is scrolled up and a new line is started. This format results in the minute positions being kept on the screen with the latest ten second position on the last line. See Appendix B for a sample of the information as it is displayed on the video screen.

#### 4.5 Data Collection and Loss

As Mini-Ranger data is being collected, sometimes you may notice that the time displayed is either one second before or one second after the ten second interval. This occurs because of the relative clock drift between the Compaq and the QUBIT.

Also when entering text from the initialization mode or from the graphics mode, or entering graphics mode, data often may be lost in the process. This can result in the first record after such an action having a time that is not on a ten second interval.

This can cause problems for plotting the chart where data is not evenly spaced and can contain gaps.

## 4.6 Special Keys

f.

Three function keys and four numeric keys are detected and processed by the MINAV program. The keys are  $\langle F1 \rangle$ ,  $\langle F2 \rangle$ ,  $\langle F10 \rangle$  and the  $\langle 1 \rangle$ ,  $\langle 2 \rangle$ , <3> and <4> numeric keys.

Because the computations used by the program in determining position are quite involved and take more than a second, if keys are pressed on

the keyboard while a data position is being calculated, the keys are often not detected by the program. Therefore it is suggested that keys be pressed only after a line is displayed to the video screen.

## 4.7 Station Selection

The numeric keys,  $\langle 1 \rangle$ ,  $\langle 2 \rangle$ ,  $\langle 3 \rangle$  and  $\langle 4 \rangle$  can be used to toggle the reception of reference stations between of£ and on. Whether or not a range residual is displayed on the screen will indicate if a station is being received. Note that when the position of reference stations are retrieved from disc, all of the stations with positions entered for them are enabled. It is not possible to receive ranges from a station which was not selected at the beginning of the program either by entering or loading the positions.

## 4.8 Graphics Mode

Function key (FlO) toggles the computer between text and graphics mode. When the program first starts it is in the text mode. Pressing the (FlO) key will clear the screen and ask for minimum and maximum latitudes and longitudes, and the number of grid lines along each axes. The minimum and maximum latitudes and longitudes may be entered using free format as described in section 4.2. In subsequent toggles to graph mode from text mode the user has the option of either using the same grid parameters or to enter new grid limits.

Once the plot parameters have been entered, the screen is cleared and a plot of the receiver's position is drawn, with the ten second data points connected via lines. <FlO) reverts MINAV back to text mode.

Sometimes it is desirable to have both the X and the Y axis with the same scale in distance. To do this we can use the following formula:

 $225$ **Longitude range** • -------------------------- 145 x Cos (Latitude Range)

For 45 degrees latitude the range in longitude should be 2.187 that of the range of latitude.

See Appendix C for an example of a plot generated by MINAV.

## 4.9 Dumping the Screen to the Printer

Often the user will want to get an immediate hard copy of either the text positions or the chart over the last period of time. This is accomplished by pressing the <PrtSc> key while holding down the <Shift> key. While the printer is printing, data is no longer being acquired from Mini-Ranger. Therefore, before doing this, the user should assure that a record of the positions is no longer needed.

Tests show that printouts take the following lengths of time on two of our printers:

Minutes:Seconds

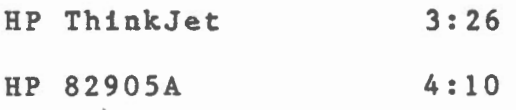

 $\mathfrak{g}$ 

 $\overline{1}$ 

On the HP ThinkJet Printer, the graphics printout is considerably smaller for the latitude than it is on the Epson +compatible HP 82905A printer. Therefore the ratio of horizontal to vertical distance will be changed.

## 4.10 Ending MINAV

To end the program, press  $\langle F1\rangle$ , and respond "Y" when asked if you wish to end the program.

## 5. Future Extensions

Future software development could extend the usefulness of the system. The QUBIT 2784 already has interface cards for ARGO and Loran-C (Internav LC408) navigation systems. It would be a relatively easy modification to the program to make it adaptable to any one of these systems.

It would often be good to know how good your position fix is. Although the residuals can give you some idea of this, low residuals do not always mean a good fix. Often in navigation systems, DOPs are used. Dops, statistically, give you the probability of error in various directions based on the angle of intersection between the incoming signals from the reference stations. Routines to compute DOPs exist here at BIO ( eg: HRFIX from BIONAV ) and could be implemented as part of this system.

The display could be enhanced by incorporating 'way points' or a desired track to steer, for the guidance of the helmsman. Multiple screen pages would be useful so either track or text could be kept upto-date in the background. Multiple screens could also be used to plot different sections of the survey, or to plot the survey on different scales.

A memory buffer for screen dumps could eliminate the long wait and lost data while waiting for a printout.

Finally, the new FALCON IV version of Mini-Ranger has an output which may be directly readable by the microcomputer, thus eliminating the need for the QUBIT 2784 interface box.

and the company of the

•

## Appendix A: Data File Format

The data file is written in text mode (ASCII) and consists of a header line and a series of individual one line records. The header line contains the positions of the reference stations. Each of the nonheader records contains a time stamp, ranges, position, and course and speed. . If position and velocity cannot be calculated the last 4 fields are not used.

Header Record:

 $\mathbb{R}^{d-1}$ 

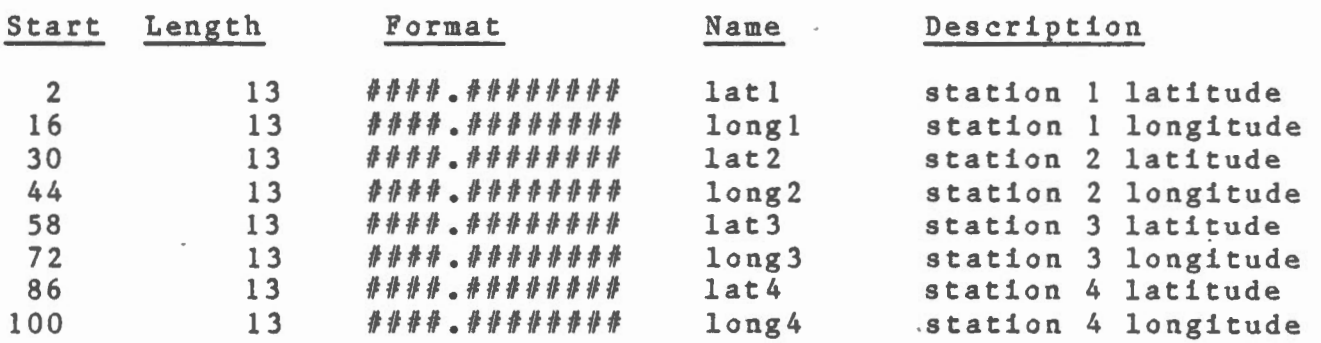

Position Records:

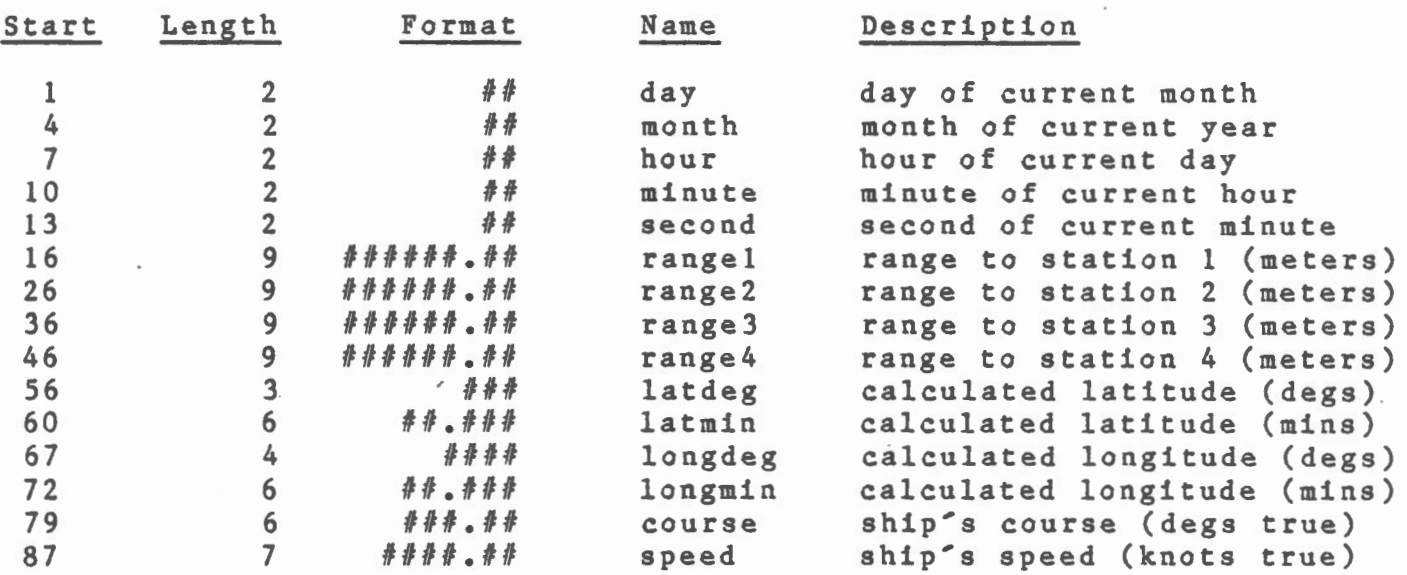

 $\sim$   $\omega_{\rm{B}}$   $\sim$   $\sim$ 

 $\bullet$ 

ield Names:

 $\;$ 

 $\sim$ 

 $\mathcal{L}^{\text{max}}_{\text{max}}$  .

 $\sim 10^{-11}$ 

 $\label{eq:2.1} \frac{1}{\sqrt{2\pi}}\int_{\mathbb{R}^3}\frac{1}{\sqrt{2\pi}}\left(\frac{1}{\sqrt{2\pi}}\right)^2\frac{1}{\sqrt{2\pi}}\frac{1}{\sqrt{2\pi}}\int_{\mathbb{R}^3}\frac{1}{\sqrt{2\pi}}\frac{1}{\sqrt{2\pi}}\frac{1}{\sqrt{2\pi}}\frac{1}{\sqrt{2\pi}}\frac{1}{\sqrt{2\pi}}\frac{1}{\sqrt{2\pi}}\frac{1}{\sqrt{2\pi}}\frac{1}{\sqrt{2\pi}}\frac{1}{\sqrt{2\pi}}\frac{1}{\sqrt{2\pi}}\frac{$ 

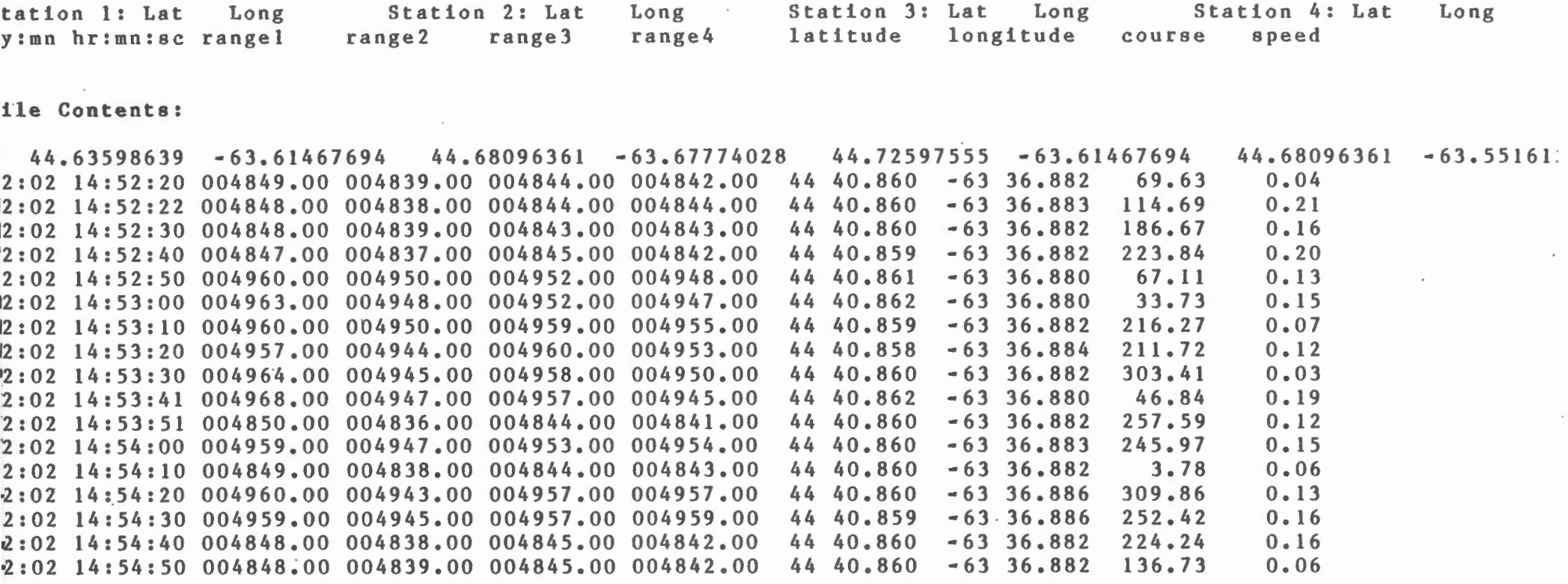

 $\sim 10^{-10}$ 

 $\sim 10^{-11}$ 

 $\sim$ 

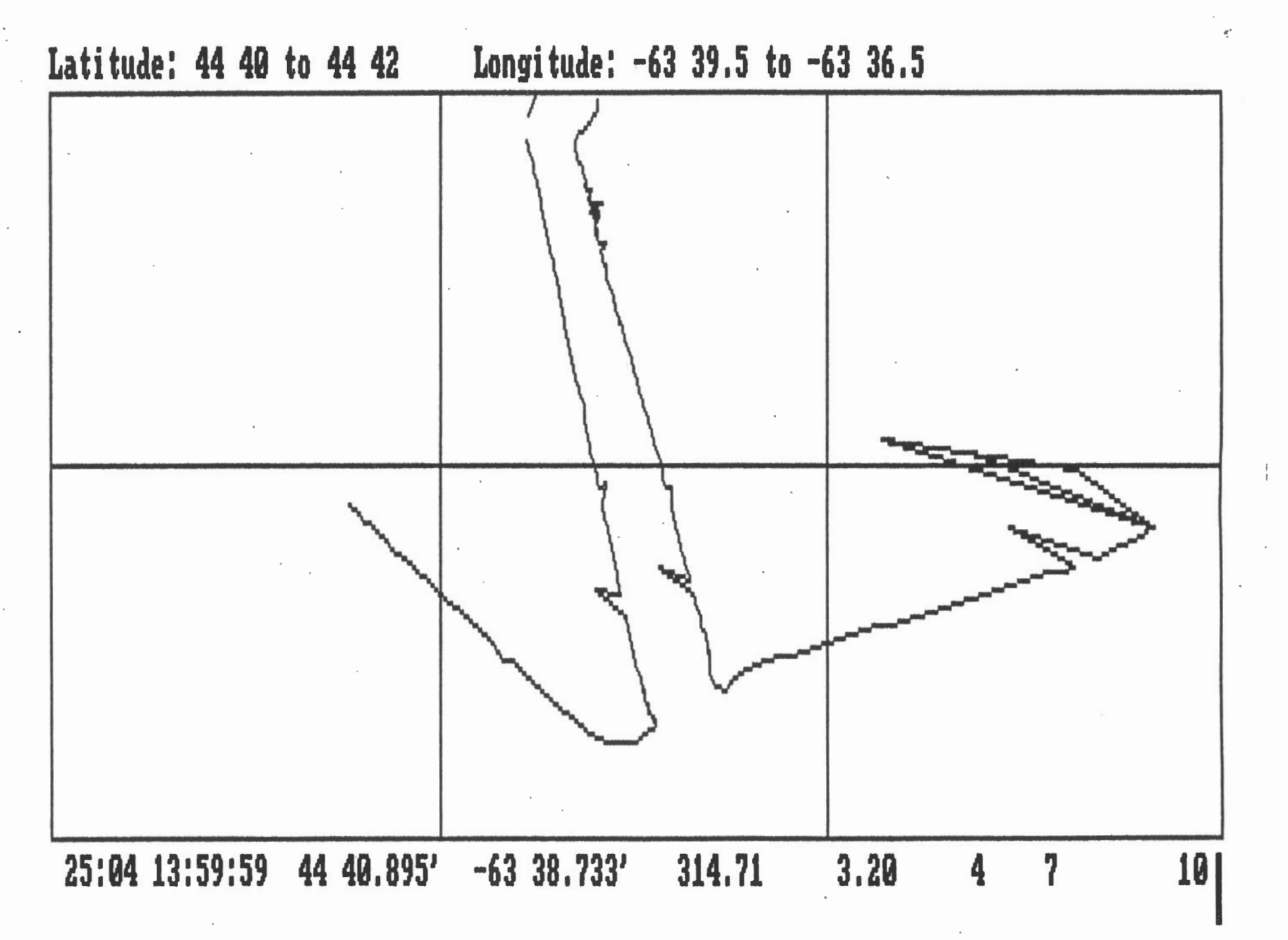

#### File Minav.PAS

```
Program MiniRanger Navigation ( Input, Output ); 
{$C-} {Disable Cntrl-C} 
{ File: Minav.Pas 
  Purpose: To provide vessel navigation using a MiniRanger Positioning System,
           connected to the microcomputer via a Qubit intelligent interface. 
  Written by: RossAllan McKenna and Everett Coldwell 
  Date: March 12, 1986. 
  Language: TurboPascal 3.0, with 8087 support.
  Last modified: February 26/86 - WGS 72 spheroid constants added
                   March 12/86 - File closed every minute }
Co nst 
   CoordinateFileName • 'MinavCr.Dat'; 
{AE = 6378206.4; {Size of Earth - Clarke 1866 Spheroid (NAD 27)}<br>{F = 294.9787; { Reciprical of flatness of earth - Clarke 1866}F = 294.9787; { Reciprical of flatness of earth - Clarke 1866 (NAD 72) }
   AE = 6378135.: { Size of Earth - WGS 72 Spheroid }
     = 298.26; { Reciprical of flatness of earth - WGS 72 }
   C = 299792458.0; { Velocity of light in a vacuum (m/s) }
Type 
Var 
   Line = String [80];StrValues = Array [ 1 ... 4 ] of Real;OldValues = Array [0 \dots 6] of Real;
   Coords = RecordLatitude, 
                Longitude: Real 
                End; { Coords }
   StnCoords = Array [1..4] of Coords;
   File Type = Text;FunctionKeyType = (F1, F2, F10, none);Station, 
   Qbt: Integer; 
   i : Integer; 
   PLat, PLong, Ptime: OldValues; 
   CLat, CLong, Ctime: Real; 
   Weight: StnValues; 
   Range : StnValues; 
   RefStn: StnCoords; 
   DataFile: File Type; 
   FileName: String[80]; 
   Outrecord: String[150]; 
   OldMin: Integer; 
   OldTenSec : Integer; 
   Sp: Real; 
                                         { Global identifier for device. } 
                                         { Used in for loops } 
                                         { Previous latitudes and longitudes. } 
                                         { Current latitude and longitude. } 
                                         { Station confidence weights. } 
                                         { Station ranges in meters. } 
                                         { Reference station coordinates. } 
                                         { File to log data. } 
                                         { Name of the data file. } 
                                         { Output line to data file } 
                                         { Previous value for minutes. } 
                                         { Previous tens of seconds value. } 
                                         { Ship's speed. }
```
ï

{ Flag to halt program. } Done: Boolean; { Flag indicating disc likely full } WriteError: Boolean; { Errors in position fix. } Errors: Integer; Mode: (graphics,text); StationOK : Array [1..4] of Boolean; FileOk, NoFile : Boolean; Integer; { Declarations needed for plotting } Lastx, Lasty EastLong, WestLong Real; NorthLat, SouthLat Real; NumXlines, NumYlines Real; XScale, YScale : Real; Limits Set Boolean; EastLongStr, WestLongStr : Line; NorthLatStr, SouthLatStr : Line; {\$I Qbt.Prc } { Initializes the qubit interface, an includes the TurboPascal handling routines for the GPIB interface. } {\$I ReadyFile.Prc } { Prepares the text file to log the data. } {\$I !nit.Pre } { Obtains the reference station coordinates, and the ship's initial location. } {\$I Chart.Pre } { Routines to draw map of position } {\$I Sphrd.Prc } { Determines the geodetic distance ( meters ) between two positions. } {\$I NauticalMile.Prc } { Returns the distance between two points on the earth, using planer geometry } {\$I ReadRn.Prc } { Obtains the range data ( in meters from the MiniRanger. } {\$I RangeFix.Prc } { Produces a navigational position fil given the most recent observations distances from the ship to the lora stations. } {\$I Position.Pre } { Coordinates the acquisition of a

```
position fix. } 
{$I Course.Pre } 
                                      { Calculates the ship's course between 
                                        the last two fixes. } 
{$I Speed.Pre } 
                                      { Determines the ship's speed between 
                                        the last two points. } 
{$I CheckMin.Fn } 
                                      { Check if it is the start of a new 
                                        minute. } 
{$I ReadFunctionKeys.PRC } 
                                      { Determine which function key has bee 
                                        pressed. }
{$I Exit.Pre } 
                                      { Routine to terminate program. }
{$I OutData.Prc } 
                                      { Outputs the position data. } 
{$I Headings.Pre } 
                                      { Writes the headings for the data. } 
{ Minav } 
Begin 
 ReadyQbt; 
{ WriteLn (Lst,#27,'A',#8); 
{ Initialize HP 82905A printer for graphics } 
 Window (1,1,80,25); 
  Initialize ( RefStn, Weight, CLat, CLong ); 
  ReadyFile (NoFile); 
  FileOk:= Not NoFile;
 For i := 1 to 6 do begin
   Plat[1]: = 999;Plong[1]: = 999;
   Ptime[i] := 0;End; 
 mode:= text; 
 LimitsSet:= False;
  01dMin: = -1;01dTense:= -1;Station := 0;Done:= False; 
 WriteError:• False; 
  ClrScr; 
 . Headings; 
 Window ( 1, 4, 80, 24 );
```

```
\bulletGotoXY ( 1, 1 ); 
Repeat 
  OutRecord: = ";
  Repeat 
    Case ReadFunctionKeys of 
      Fl: Exit ( Done ); 
      F2: Begin 
             If FileOk Then Begin 
               Close (DataFile); 
               Writeln; 
               WriteLn ("Disc file "", FileName, "" has been closed.");
             End; 
             ReadyFile (NoFile); 
             FileOk:= Not NoFile;
           End: fIf}
     F10: If mode=text then Begin
             Window (1,1,80,25); 
             ClrScr; 
             InputChartLimits; 
             InitializeChart; 
             Window (1,24,80,25); 
             GotoXY ( 1, 1 ); 
             mode := graphics;End 
           Else Begin 
             TextMode; 
             Headings; 
             Window ( 1, 4, 80, 24 );
             GotoXY ( 1, 1 );
             mode:• text; 
           End; 
    End; {Case} 
  until NextTenSec or Done; 
  If Done then 
    WriteLn 
  Else · Begin 
    Position ( CLat, CLong, RefStn, Weight, Errors ); 
    If Errors \langle \rangle 0 then Begin
      Write ( \sim \langle\langle\langle\langle\ Unable to obtain fix. >>>' );
      PLat [0]: = 999;
      PLong [0] := 999End {if} 
    else Begin 
      OutData ( CLat, CLong ); 
      If Mode = Graphics then
        PlotPosition (CLat,CLong); 
      PLat [0]: CLat;
```

```
PLong [0] := CLong;
        Ptime [0] := CTime;
      End; {Else} 
      For i := 0 to 5 do Begin
        PLat [6-1] := PLat [5-1];
        Plong [ 6-1 ] := Plong [ 5-1 ] ;Ptime [6-1]:= Pt1me [5-1];End; {For} 
      {SI - }If FileOk then 
        WriteLn ( DataFile, OutRecord ); 
      {S1+}\{\rangle\rangle\rangle Close file and reopen each minute to save data if system crashes }
      \{ \}If INT(Ctime/60) \langle \rangle INT(Ptime[2]/60) then Begin
        Close (DataFile); 
        Append (DataFile); 
      End; \{If\}If (IOresult \langle> 0) and (FileName \langle> \rangle \hat{ }) then Begin
        Close (DataFile); 
        WriteLn; 
        Write ('End of File or Error writing to disc file "', FileName, '".');
        FileOk:= False; 
      End; {If}
      If (Not FileOk) and (FileName \langle> \rangle \hat{ }) then begin
        Sound ( 440); 
        Delay (1000); 
        No Sound; 
      End; 
    End {If done} 
  until Done; 
  TextMode; 
  IBclr ( Qbt ); { Clear the Qubit } 
End. { Minav }
```
5

F

'

# File Qbt.Prc

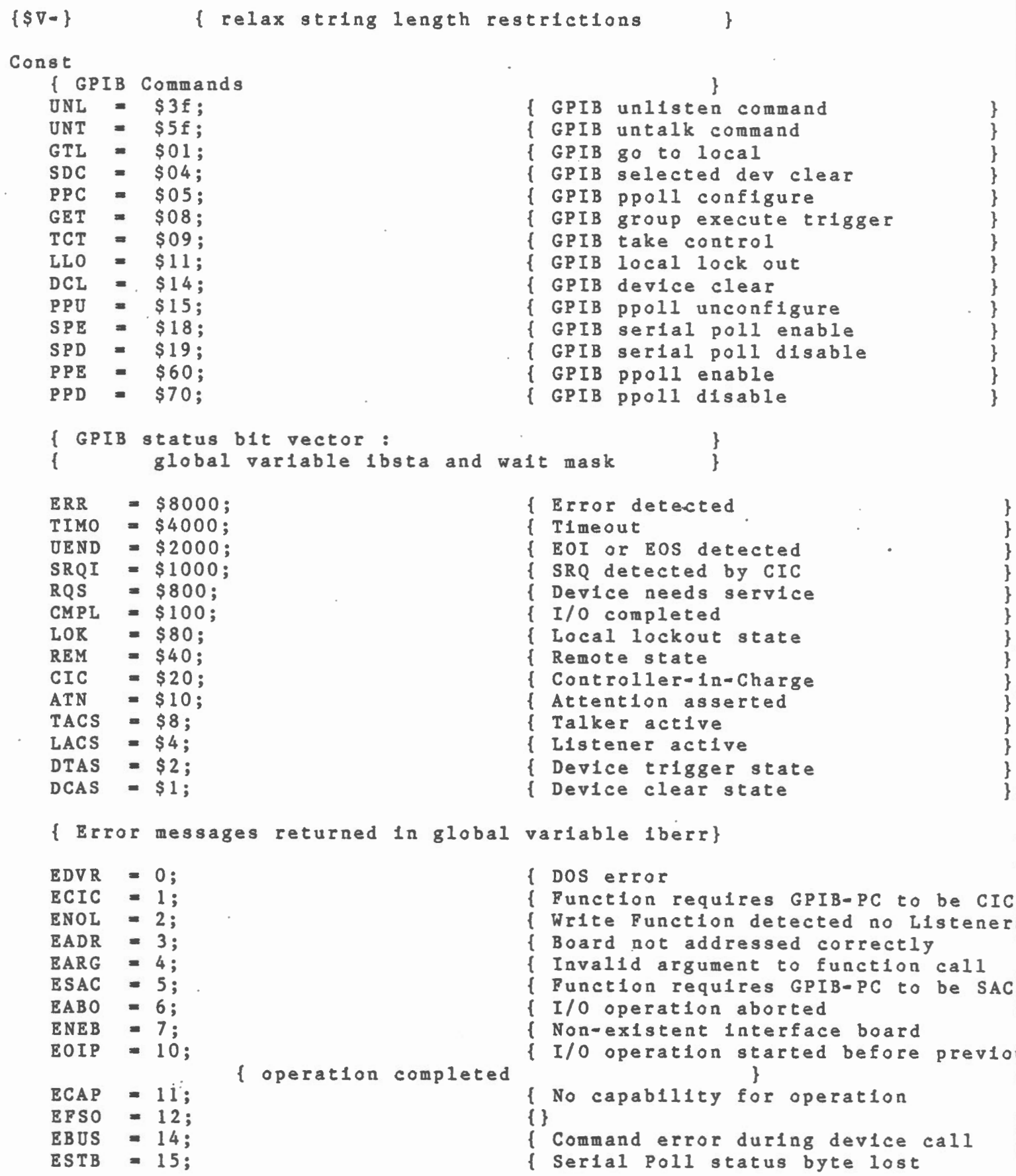

 $\overline{\phantom{a}}$ 

 $\bar{.}$ 

 $\bar{z}$ 

 $\bar{\mathcal{A}}$ 

 $ESRQ = 16$ ; { EOS mode bits BIN = \$1000;  $XEOS = $800$ :  $RES = $400$ : { Timeout values and meanings TNONE =  $0;$ <br>T10us = 1; T<sub>10us</sub>  $T30us = 2$ ;  $T100us = 3;$ <br>  $T300us = 4;$ <br>  $T1ms = 5;$ <br>  $T3ms = 6;$  $T1ms$  = 5;<br> $T3ms$  = 6;<br> $T10ms$  = 7: T3ms = 6;<br>T10ms = 7;<br>T30ms = 8;<br>T100ms = 9;<br>T300ms = 10;  $T300 \text{ms} = 10;$ <br>  $T1 \text{s} = 11;$ <br>  $T3 \text{s} = 12;$  $T3s = 12;$ <br> $T10s = 13;$  $T3s$  = 12;<br>  $T10s$  = 13;<br>  $T30s$  = 14: T10s = 13;<br>T30s = 14;<br>T100s = 15:  $T30s$  = 14;<br>  $T100s$  = 15;<br>  $T300s$  = 16:  $T300s = 16;$ <br> $T1000s = 17;$  $T1000s$ { Miscellaneous  $S = S08$ :  $LF = SOA$ : { NOT OPTIONAL: put in appropriate size for your buffer }  $MAXIBBUF = $100;$ Type  $i$ obuf =  $array[1..MAXIBBUF]$  of char;  $I0$ string = String  $[255]$ ;  $i$ bstring = string[50];  $str4 = string[4]$ ; Var ibsta integer; iberr integer; ibcnt integer; ibbuf : iobuf; bdname : ibstring; { SRQ remains asserted } { Eight bit compare { Send EOI with EOS byte { Terminate read on EOS } { Infinite timeout (disabled)  $\{$  Timeout of 10 us (ideal)  $\{$ { Timeout of  $10$  us (ideal)  $\{$  Timeout of  $30$  us (ideal)  $\{$ { Timeout of 30 us (ideal)  $\{$  Timeout of 100 us (ideal)  $\{$   $\}$ { $Timeout of 100 us (ideal)$ } { $Timeout of 300 us (ideal)$ } { Timeout of 300 us (ideal)  $\{$  Timeout of 1 ms (ideal)  $\{$  Timeout of 3 ms (ideal)  $\{$   $\}$ { Timeout of 3 ms (ideal)  $\{$  Timeout of 10 ms (ideal)  $\{$   $\}$ { Timeout of  $10$  ms (ideal)  $\{$  Timeout of  $30$  ms (ideal)  $\{$   $\}$ { Timeout of 30 ms (ideal) }<br>{ Timeout of 100 ms (ideal) }<br>{ Timeout of 300 ms (ideal) }<br>{ Timeout of 1 s (ideal) }<br>{ Timeout of 3 s (ideal) }<br>{ Timeout of 10 s (ideal) }<br>{ Timeout of 30 s (ideal) } { Timeout of 100 ms (ideal) } { Timeout of 300 ms (ideal) } { $Timeout of 1 s (ideal)$ } { $Timeout of 3 s (ideal)$ } { Timeout of 10 s (ideal) { Timeout of 30 s (ideal)  $\{$  Timeout of 100 s (ideal)  $\{$   $\}$ { Time out of  $100$  s (ideal)  $\{$  Time out of  $300$  s (ideal)  $\{$ { Timeout of 300 s (ideal) } { Timeout of  $1000 s$  (maximum) } } { Parallel Poll sense bit }<br>{ ASCII line feed character } { ASCII line feed character { maximum buffer size for I/O }  $\{$  status word  $\}$ { GPIB error code } { number of bytes sent or, in the } { event of DOS error, the DOS error } { code } { I/O buffer for commands/data } { board or device name } ' }

} }

```
bd,dvm : integer; { Board descriptor<br>vcnt: integer; { v or byte count
                                                 { v or byte count
{ OPTIONAL: } 
    flname : ibstring;<br>mask : integer: { wait mask
    mask : integer; { wait mask for IBWAIT ftn.<br>ppr,spr:integer; { parallel, serial poll resp
                                                 { parallel, serial poll responses }{ Ibfn is the common entry point into the language interface, tpib.com. } 
{ Its arguments are generalized to meet the needs of each individual GPIP }<br>{ function, and are decoded as follows:
{ function, and are decoded as follows:
             { ibfnasm (name,iberr,ibcnt,buf ,vcnt,bd,fcode,iberr,ibcnt) } 
{ where: name = string for bdname, flname, bname
{<br>
1berr = GPIB-PC error code<br>
{
1bcnt = GPIB-PC count
{<br>
1bcnt = GPIB-PC count<br>
{<br>
buf = integer array
{ buf = integer array for (var) rd, wrt, cmd buffers<br>{ vcnt = integer for v, cnt, (var) spr, (var) ppr
{ vent = integer for v, cnt, (var) spr, (var) ppr<br>{ bd = integer for bd
                          = integer for bd
{ fcode = integer for function code
function ibfn (name:ibstring;var iberr,ibcnt:integer;var buf:iobuf; 
                 var vcnt:integer;bd,fncode:integer):integer; external 'tpib.com
{ You MUST include the appropriate declaration, as } 
{ given below, for each procedure or function you call. }<br>{ You may omit declarations for functions you do not call. }
{ You may omit declarations for functions you do not call. } 
procedure ibbna (bd:integer;bname:ibstring); 
         begin 
         ibsta :• ibfn(bname,iberr,ibcnt,ibbuf ,vcnt,bd,26); 
          end; 
procedure ibcac (bd:integer;v:integer); 
          begin 
          ibsta :• ibfn(bdname,iberr,ibcnt,ibbuf ,v,bd,l6); 
          end; 
procedure ibclr (bd:integer); 
          begin 
          ibsta :• ibfn(bdname,iberr,ibcnt,ibbuf ,vcnt,bd,22); 
          end; 
procedure ibcmd (bd:integer;ibbuf :iobuf;cnt:integer); 
          begin 
          ibsta :• ibfn(bdname,iberr,ibcnt,ibbuf ,cnt,bd,32); 
          end; but all the set of the set of the set of the set of the set of the set of the set of the set of the set of the set of the set of the set of the set of the set of the set of the set of the set of the set of the set of
end;<br>procedure ibcmda (bd:integer;ibbuf:iobuf;cnt:integer);
          begin 
          ibsta :• ibfn(bdname,iberr,ibcnt,ibbuf ,cnt,bd,33); 
          end; 
procedure ibdiag (bd:integer;ibbuf:iobuf;cnt:integer); 
          begin 
          1bsta := 1bfn(bdname, iberr, ibcnt, ibbuf, cnt, bd, 34);
          end; 
procedure ibdma (bd:integer;v:integer); 
          begin
```

```
8
```
 $i$ bsta :=  $ifn(bdname,iberr,ibcnt,ibbuf,v,bd,11);$ end;<br>procedure ibeos (bd:integer;v:integer); begin  $i$ bsta :=  $i$ bfn(bdname, iberr, ibcnt, ibbuf,  $v$ , bd,  $12$ ); end;<br>procedure ibeot (bd:integer;v:integer); begin  $\sim$  . ibsta :• ibfn(bdname,iberr,ibcnt,ibbuf,v,bd,14); end;<br>function ibfind (bdname:ibstring):integer; var name : ibstring; begin name  $:=$  bdname  $+$  chr $(0):$  $iffind := 1bf(name, ifbert, if both, vent, bd, 27):$ end; procedure ibgts (bd:integer;v:integer); begin  $1\text{bsta} := 1\text{bf}(\text{balance}, 1\text{berr}, 1\text{bcnt}, 1\text{bbuf}, v, bd, 15);$ <br>end: end; the contract of  $\mathbf{r}$ procedure ibist (bd:integer;v:integer); begin ibsta :• ibfn(bdname,iberr,ibcnt,ibbuf,v,bd,10); end: procedure ibloc (bd:integer): begin ibsta :• ibfn(bdname,iberr,ibcnt,ibbuf ,vcnt,bd,5); end;<br>procedure ibonl (bd:integer;v:integer); begin ibsta :• ibfn(bdname,iberr,ibcnt,ibbuf ,v,bd,1); end;<br>procedure ibpad (bd:integer;v:integer); begin ibsta :• ibfn(bdname,iberr,ibcnt,ibbuf,v,bd,8); end; procedure ibpct (bd:integer); begin ibsta :• ibfn(bdname,iberr,ibcnt,ibbuf,vcnt,bd,24); end; procedure ibppc (bd:integer;v:integer); begin . ibsta :• ibfn(bdname,iberr,ibcnt,ibbuf,v,bd,7); end;<br>procedure ibrd (bd:integer;var ibbuf:iobuf;cnt:integer); begin ibsta :• ibfn(bdname,iberr,ibcnt,ibbuf,cnt,bd,28); end;<br>procedure ibrda (bd:integer;var ibbuf:iobuf;cnt:integer); begin ibsta :• ibfn(bdname,iberr,ibcnt,ibbuf,cnt,bd,29); end;<br>procedure ibrdf (bd:integer;flname:ibstring); var

name : ibstring; begin name  $:=$  flname  $+$  chr(0); ibsta :• ibfn(name,iberr,ibcnt,ibbuf,vcnt,bd,17); end: procedure ibrpp (bd:integer;var ppr:integer); .begin ibsta :• ibfn(bdname,iberr,ibcnt,ibbuf,ppr,bd,19); end; procedure ibrsc (bd:integer;v:integer); begin ibsta :• ibfn(bdname,iberr,ibcnt,ibbuf,v,bd,2); end; procedure ibrsp (bd:integer;var spr:integer); begin ibsta :• ibfn(bdname,iberr,ibcnt,ibbuf,spr,bd,25); end; procedure ibrsv (bd:integer; v:integer); begin ibsta :• ibfn(bdname,iberr,ibcnt,ibbuf ,v,bd,6); end;<br>procedure ibsad (bd:integer;v:integer); begin ibsta :• ibfn(bdname,iberr,ibcnt,ibbuf,v,bd,9); end; procedure ibsic (bd:integer); begin ibsta :• ibfn(bdname,iberr,ibcnt,ibbuf,vcnt,bd,3); end; procedure ibsre (bd:integer;v:integer); begin ibsta :• ibfn(bdname,iberr,ibcnt,ibbuf,v,bd,4); end; procedure ibstop (bd:integer); begin ibsta :• ibfn(bdname,iberr,ibcnt,ibbuf,vcnt,bd,21); end; procedure ibtmo (bd:integer;v:integer); begin ibsta :• ibfn(bdname,iberr,ibcnt,ibbuf,v,bd,13); end; procedure ibtrg (bd:integer); begin  $i$ bsta :=  $i$ bfn(bdname,  $i$ berr,  $i$ bcnt,  $i$ bbuf, vcnt,  $b$ d,  $23$ ); end; procedure ibwait (bd:integer;mask:integer); begin ibsta :• ibfn(bdname,iberr,ibcnt,ibbuf,mask,bd,O); end; . procedure ibwrt (bd:integer;ibbuf :iobuf;cnt:integer); begin ibsta :• ibfu(bdname,iberr,ibcnt,ibbuf,cnt,bd,30); end; procedure ibwrta (bd:integer;ibbuf:iobuf;cnt:integer); begin

```
ibsta := ibfn(bdname,iberr,ibcnt,ibbuf,cnt,bd,31); 
        end; 
procedure ibwrtf (bd:integer;flname:ibstring);
        var 
        name : ibstring; 
        begin 
        name := flname + chr(0);
        ibsta := ibfn(name,iberr,ibcnt,ibbuf,vcnt,bd,18); 
        end; 
 {=========================
                             Procedure Load ( OutString: IOstring; Var OutBuffer: IObuf ); 
 { This function outputs the information contained in OutString in a character 
  array buffer format, that can be sent over the GPIB line. } 
Var 
   Index: Integer; 
   TBuffer: IObuf; 
Begin 
For Index:• 1 to Length ( OutString ) do 
   OutBuffer [ Index ]:= Char ( Copy ( OutString, Index, 1 ) )
End: \{ Load \}, Function StatusErr: Boolean; 
{ This function returns a boolean value indicating the status of the GPIB, and 
  the devices connected to it. } 
Begin 
StatusErr:= Boolean ( IBsta and ERR )
End:
                                     { StatusErr } 
------------------------
Procedure ReadyQbt; 
{ Sets up the initialization parameters for the Qubit. } 
Const 
   DeviceName = "QUBIT";
   NumParam = 9;
Type 
   Parameter = String [30];
   ParaList = Array [ 1 .. NumParam ] of Parameter;
```

```
11
```
'

```
Const
```

```
ParaTable: ParaList • ( 
   "coll",
   "C00400001","00500001",
   { No initialization is required 
for the LC 408 ( module 8 ). } 
   "0180910401020304",
                                         { Set minimum display brightness } 
                                         { Set line number } 
                                         { Set event number . } 
   {Set module 9, ON, Miniranger ( 4 code), stations 1,2,3,4. } 
   { No initialization is required for the Argo DM-54 ( module 10 ). }<br>
"C01200". { Set trigger length to 50 microsec
   "C01200", \{ Set trigger length to 50 microseconds }<br>"C01500".     { Set fixing mode on time (FMT) }
   "COL500",<br>"COO66000.0", { Set fixing mode on time (FMT) }<br>{ Set inter-event time to 60 minu
   "\text{ COO66000.0",<br>
( Set inter-event time to 60 minutes }<br>
( Set start of line }
   "C007",<br>"C000"): { Set start of line }<br>"C000"): { System initializati
                                         \{ System initialization completed \}(*************************************************************************** 
 Function Time: IOstring; 
   { Loads the Qubit Set Time command, and the DOS time into a string. } 
   type 
     regpack = recordax,bx,cx,dx,bp,si,di,ds,es,flags: integer; 
                 end; 
   var 
     recpack: 
     ah,al,ch,cl,dh: 
     hour, min, sec:
                          regpack; 
                          byte; 
                          string(2]; 
   begin 
     ah := $2c;
     with recpack do 
     begin 
        ax := ah sh18 + a1;end; 
     intr($21,recpack); 
     with recpack do 
     begin 
        str(cx shr 8,hour); 
        str(cx mod 256,min); 
        str(dx shr 8,sec); 
     end; 
   While Length ( Hour ) < 2 do 
          Hour: = '0' + Hour;While Length ( Min ) < 2 do 
          Min: = "0" + Min;While Length ( Sec ) < 2 do 
          Sec:= 0 + Sec;
   Time := ^{\circ}C002<sup>\circ</sup> + Hour + Min + Sec
   End; 
                                                   {assign record} 
                                                   {initialize correct registers} 
                                                   {call interrupt} 
                                                   {convert to string} 
                                                           {m}}
                                                           {m}
```

```
Function Date: IOstring;
{ Loads the Qubit Set Date command, and the DOS date into a string. } 
Type 
  RegPack = RecordAX,BX,CX,DX,BP,SI,DI,DS,ES,Flags: Integer; 
              End; 
Var 
  RecPack: 
  Month,Day: 
  Year: 
  DX,CX: 
Begin 
With Recpack do 
                    RegPack; 
                    String[2]; 
                    String[4];
                    Integer; 
   AX := $2A \, sh1 \, 8;MsDos(recpack); 
With RecPack do 
   Begin 
   Str(CX,Year); 
   Str(DX mod 256, Day):
   Str(DX shr 8,Month) 
   End; 
Year := Copy ( Year, 3, 2 );
If Length ( Month ) < 2 
   then 
      Month:= ^{\circ}0^{\circ} + Month;
If Length ( Day ) < 2 
   then 
      Day: = '0' + Day;Day:= ^{\circ} O' + Day;<br>Date := ^{\circ}C023<sup>-</sup> + Year + ^{\circ}: + Month + ^{\circ}: + Day
End; 
Procedure ErrorMsg; 
                                          { Record for MsDos call } 
                                          { Call function } 
                                         { Convert to string }<br>\{ " }
                                                     \mathbf{H} }
                                                    \{ \{ \}{ Date } 
{ This procedure displays an error message, and pauses to allow the operato 
  to remedy the difficulty. } 
Var 
   Response: Char; 
Begin 
ClrScr; 
Write ( 'Error: Unable to detect device.' );
GotoXY ( 1, 3 ); 
WriteLn ('For this program to work, the following must be true:' ); 
GotoXY ( 1, 5 );
WriteLn ( \degree 1) The system must be booted with the diskette containing this \degree
```

```
13
```
Ì.

```
'program.');
WriteLn ( 2) The QUBIT interface device must be on, and attached to the
vriteLn ( computer via a' );<br>WriteLn ( CPIB cable. ');
              GPIB cable.' );
GotoXY ( 1, 9 ); 
WriteLn ( 'Press the space bar when you feel you have the system configure
           \sim correctly.\sim);
Repeat 
   Read ( Kbd, Response ); 
   until Response = \leq;
End; 
Procedure CheckReady; 
                                        { ErrorMsg } 
{ This procedure attempts to open the device, and returns an error message
  it is unable to do so. } 
Var 
   Ready: Boolean; 
Begin 
Ready:• False; 
While not Ready do 
   Begin 
   Qbt:= IBfind ( DeviceName );
   If ( Qbt ( 0 )then 
          ErrorMsg 
      else 
   End; 
End; 
          Ready:• True 
Procedure QBTinit; 
                                        { While not Ready } 
                                         { CheckReady } 
{ This procedure clears the QUBIT, and sets the device to remote control.
Var 
   OutBuffer: IObuf; 
Begin 
Repeat 
   IBclr ( Qbt ); 
   If StatusErr 
       then 
          ErrorMsg; 
   Load ( ^{\circ}C016^{\circ}, OutBuffer );
   IBwrt (Qbt, OutBuffer, 4);
   If StatusErr 
       then 
          ErrorMsg;
```

```
Load ('C013', OutBuffer );
      IBwrt ( Qbt, OutBuffer, 4 ); 
      If StatusErr 
         then 
            ErrorMsg; 
      until not StatusErr 
   End; 
   Procedure QBTset; 
                                          { QBTinit } 
   { This procedure sets the parameters that control the operation of the 
     QUBIT. } 
   Var 
      Index: Integer; 
      OutBuffer: IObuf; 
   Begin 
   Load ( ^{\circ}C0221^{\circ}, OutBuffer );
   IBwrt ( Qbt, OutBuffer, 5 ); { Set calendar day mode } 
   Load ( Date, OutBuffer ); 
   Ibwrt ( Qbt, OutBuffer, Length (Date) ); 
   Load ( Time, OutBuffer );
   IBwrt ( Qbt, OutBuffer, 10 ); 
   For Index: = 1 to NumParam do
      Begin 
      Load ( ParaTable [ Index ], OutBuffer ); 
      IBwrt ( Qbt, OutBuffer, Length ( ParaTable [ Index ] ) ); 
      If StatusErr 
      End 
   End; 
         then 
             ErrorMsg 
Begin
CheckReady; 
QBTinit; 
QBTset 
End; 
                                          { For Index } 
                                          { QBTset } 
                                          { ReadyQbt } 
                                          { ReadyQbt }
```
## File ReadyFile.Prc

```
Procedure ReadyFile (Var NoFile : Boolean); 
Var 
   Valid : Boolean;
   i Integer; 
Begin 
  WriteLn; 
  NoFile:= False;
  Repeat 
    ClrEOL; 
    Filename:= ";
    Write ( \sim What is the name of the data file? \sim );
    ReadLn ( FileName ); 
    If FileName = \degree then
      NoFile:= True
    Else Begin
      \{$I–}
      Assign ( DataFile, FileName ); 
      Rewrite ( DataFile ); 
      \{S I + \}Valid := (IOResult = 0);For i := 1 to 4 do
        If Valid then Begin 
           {SI - }If Weight [i] > 0 then
             Write (DataFile, RefStn [i].latitude:14:8, RefStn [i].longitude:1
           Else 
                                                                    \cdot);
             Write (DataFile, "
                                                \sim{SI+}Valid := (IOREsult = 0);End; {For i} 
      If Valid then Begin 
        \{ST -\}Writeln (DataFile); 
        {SI+}Valid := (IOResult = 0);End; {If} 
      If Not Valid then 
        WriteLn ( 'Invalid filename or error opening file.' ); 
    End: \{If\}until Valid; 
End; { Procedure ReadyFile }
```
## File Init . Prc

(\*\*\*\*\*\*\*\*\*\*\*\*\*\*\*\*\*\*\*\*\*\*\*\*\*\*\*\*\*\*\*\*\*\*\*\*\*\*\*\*\*\*\*\*\*\*\*\*\*\*\*\*\*\*\*\*\*\*\*\*\*\*\*\*\*\*\*\*\*\*\*\*\*\*\*\* Procedure Decode ( Var InL: Line; Var X: Real; Max, Row, Col: Integer ); { Decode the latitude or longitude data entered as a string in L. A blank or a decimal may seperate degrees, minutes or seconds. The result is returned in X. If the data is invalid, line Row, from column Col onward is deleted and the position is requested again through a recursive call to this routine. Examples:  $45$ <br> $45.5$   $45.5$   $45.45$ <br> $45.45$   $45.45$ <br> $45.45$ 45<br>45.5 = 45<br>45 30 = 45  $45.5$  =  $45$ <br> $45.30$  =  $45$ <br> $45.0.5$  =  $45$ 45 30 = 45<br>45 0.5 = 45<br>45 0 30 = 45  $45 \t 0.5 = 45$ <br> $45 \t 0.30 = 45$ Written by : Everett Coldwell } Var N P, I, Len, Code Integer; Negative, Error Boolean; St L Begin  $L:= InL$ : Len:  $=$  Length  $(L)$ ;  $P := 1$ ; Error:= False;  $\cdot X := 0$ : Real;  $:$  String  $[40]$ ; Line;  $\{$  ---- Skip Blanks ----  $\}$ If  $(P \leq m \leq n)$  then deg, 30 min, 0 sec deg, 30 min, 0 sec deg, 0 min, 30 sec deg, 0 min, 30 sec While  $(P \leq L$ en) and  $(L [P] = \degree)$  do  $P := P + 1$ : { ---- Error if line empty or all blanks ----- } If  $(P = 0)$  or  $(P >$  Len) then Err.or:• True Else Begin { ---- Process Sign ---- } Negative:• False; If  $L [P] =$   $-$  then Negative:= True; If  $L [P]$  in  $[$   $^+$ ,  $^{\circ}$   $^{\circ}$  then  $P := P + 1$ ; { ---- Error if line empty except for blank ---- } If  $P >$  Len then Error: • True Else

'

```
{ ---- Process Degrees, Minutes and Seconds ---- }
       For i := 1 to 3 do
         If not (error or (p > Len)) then Begin
          \{ \rightarrow \rightarrow \rightarrow \{ \rightarrow \rightarrow \{ \} \{ \{ \} \{ \{ \} \{ \} \{ \{ \} \{ \} \{ \} \{ \} \{ \} \{ \} \{ \} \{ \} \{ \} \{ \} \{ \} \{ \} \{ \} Len:= Len-P+1;
          L := Copy(L, P, Len);P := Pos(' ', L);If P = 0 then
            P := Len + 1:
          St := Copy(L, 1, P-1);Val (St, N, Code);
          If Code>0 then
            Error:= True
          Else Begin
            Case i of
              1: X := N;2: X := X + N/60;3: X := X + N/3600;End: {Case}
            \{ ---- Skip Blanks ---- }
            If (P \leq m \text{ Len}) then
              While (P \leq Len) and (L [P] = \rightharpoonup) do
                 P := P + 1:
            If ((1=3) or (Pos(\text{``}, \text{`}, \text{St}) > 0)) and (P \leq Len) Then
              Error:= True;
          End; \{If Code>0\}End; {For i := 1 to 3}
     End; {If (P=0) or (P>Len)}
     If Negative then
        X: = -XIf (X > Max) or (X < -Max) or Error then Begin
        GotoXY (Col, Row);ClrEol;
        InL :=Read ( InL);
        Decode (InL, X, Max, Row, Col)
                                                    { Recursive call }
     End { X >= Max }
End: { Procedure Decode }
Procedure Initialize ( Var RefStn: StnCoords; Var Weight: StnValues;
                          Var CLat, CLong: Real );
{ Purpose: To obtain the coordinates of the reference stations, and determin
            the ship's initial position.
```
Written by: RossAllan McKenna and Everett Coldwell Date: February 18, 1985. Language: TurboPascal 3.0 with 8087 support Var Response, Choice : Char; Lat, Long : Array [1..4] of Line; LatStr, LongStr : Line; Error : Boolean; Ref : Integer; } {\*\*\*\*\*\*\*\*\*\*\*\*\*\*\*\*\*\*\*\*\*\*\*\*\*\*\*\*\*\*\*\*\*\*\*\*\*\*\*\*\*\*\*\*\*\*\*\*\*\*\*\*\*\*\*\*\*\*\*\*\*\*\*\*\*\*\*\*\*} Procedure GetRef ( Var RefStn: StnCoords; Var Weight: StnValues ); { Obtain the reference station coordinates from the user. } Var L: Line; Ref : Integer; Max, Row, Col: Integer; Response: Char; Begin ClrScr; GotoXY ( 30, 1 ); Write ( 'MiniRanger Initialization' ); Goto  $XY$  (  $1, 3$  ); Writeln (' Enter latitude and longitude positions by seperating the'); Writeln ( $^{\circ}$  numbers by blanks and a decimal. eg: 45 30 10 | 45 30.5 | 45.  $Goto XY$  ( 1, 6 ); For Ref:= 1 to 4 do Begin With RefStn [Ref] do Begin Write (  $\in$  Is station  $\in$ , Ref,  $\in$  active ? (Y/N)  $\in$  );  $Respos:=$   $'$  ; While Not (Response in ['Y','N','y','n'] ) do If KeyPressed then Read (kbd,Response); Writeln; If ( Pos ( Response,  $\gamma y \rightarrow \langle \rangle$  0 ) then begin StationOK [Ref]:= True; Write ( 'Please enter its latitude' ); If Lat  $[Ref]$   $\langle$   $\rangle$   $\sim$  then Write  $($   $($   $,$  Lat  $[Ref],')')$ ; Write  $(': '):$  $Max := 90; Row := WhereY; Col := WhereX;$ Read ( L ); If  $L =$   $\sim$  then  $L:= Lat[ref];$ Decode ( L, Latitude, Max, Row, Col ); Lat  $[Ref]: = L;$ 

```
GotoXY (17, Row + 1):
          Write ( 'longitude' );
          If Long [Ref] \langle \rangle " then
          Write ( ( ( , Long [Ref], ') );<br>Write ( : ');
          Max:= 180; Row:= WhereY; Col:= WhereX;
          L := \f{f}Read (L);
          If L = \sim Then
            L := Long [Ref];Decode ( L , Longitude, Max, Row, Col );
          Long [ref] := L:GotoXY ( 1, Row+1 );
          Weight [Ref] := 1.0End
        else Begin
          StationOK [Ref] := False;
          Weight [Ref] := 0.0;Latitude:= 0.; Longitude:= 0.;
        End: \{else\}End { With RefStn }
    End; { For Ref:= 1 to
                           4}
  End; { Procedure GetRef }
Procedure LoadCoordinates ( Var RefStn: StnCoords;
                              Var Weight: StnValues:
                              Var Error: Boolean);
  { This routine loads the coordinates of the reference stations }
  Var
    Valid : Boolean;
    DataFile : Text;
    Ref
            : Integer:
  Begin
    GotoXY ( 1, 24 ); ClTE01;
    Write ( 'Loading Coordinates' );
    \{ST - \}Assign ( DataFile, CoordinateFileName );
    Reset ( DataFile );
    \{ST+\}Error:= (10Result < 0);If Not Error then
      For Ref := 1 to 4 do
       If Not Error then
        With RefStn [Ref] do Begin
          \{ST-\}ReadLn (DataFile, Latitude, Longitude, Weight [Ref] );
          ReadLn (DataFile, Lat [Ref] );
```

```
20
```

```
ReadLn (DataFile, Long [Ref] );
          If Weight [Ref] > 0 then
            Station0k [Ref] := True;
          \{S I + \}Error:= ( 10result \langle > 0 );
      End; { For Ref }
    Close ( DataFile ):
    If Error then Begin
      GotoXY(1,25); CIrEol;Write ("Coordinate data file not valid");
      Delay (2000);
      ClrScr:
      Exit;
    End: \{ \text{If } \}ClrScr; GotoXT (1, 3);
    For Ref := 1 to 4 do
      If Weight [Ref] < > 0 then
        With RefStn [Ref] do Begin
          GotoXY (1, WhereY + 2);Write ('Reference Station', Ref,':');
          GotoXY (25, WhereY);
          Write ('Latitude: ', Lat [Ref] );
          GotoXY (24, WhereY+1);Write ("Longitude: ", Long [Ref] );
        End { With RefStn }
  End; { Procedure LoadCoordinates }
Procedure SaveCoordinates ( Var RefStn: StnCoords;
                              Var Weight: StnValues;
                              Var Error: Boolean );
   { This routine saves the coordinates of the reference stations }
  Var
    Valid : Boolean;
    DataFile : Text;
             : Integer;
    Ref
  Begin
    GotoXY (1,24); ClrEol;
    Write ( 'Saving Coordinates' );
    Assign ( DataFile, CoordinateFilename );
    \{ST- \}Rewrite (DataFile);
    {S1+}Error:= (10Result \langle > 0);
    If Not Error then Begin
      For Ref := 1 to 4 do
       If Not Error then
```
ŧ j

```
With RefStn [Ref] do Begin
           \{S I - \}WriteLn (DataFile, Latitude, Longitude, Weight [Ref] );
          WriteLn (DataFile, Lat [Ref] ):
           WriteLn (DataFile, Long [Ref] );
           \{S I + \}Error:= ( IOresult \langle > 0 );
       End; { For Ref }
       Close ( DataFile ):
    End: { If Not Error }
     If Error then Begin
      GotoXT(1,25); CIrEo1;Write ("Error writing to Coordinate data file");
       Delay (2000);
       ClrScr:
     End; \{ \text{If } \}End; { Procedure SaveCoordinates }
Procedure GetPos ( Var CLat, CLong: Real ):
  { Obtain the current position coordinates from the user. }
  Var
     L : Line;
     Max, Row, Col: Integer;
  Begin
     GotoXY (1, 20);
    Write ( "Enter your current latitude" );<br>If LatStr \langle \rangle " then
       Write ( ( , LatStr, ') ;
     Write (': ');Max := 90; Row := 20; Col := WhereX;Read (L);
     If L = \sim then
       L := LatStr;Decode ( L, CLat, Max, Row, Col );
     LatStr := L:
     GotoXY (20, 21);
     Write ( 'longitude' );
     If LongStr <> " then
    Write ( ( (, LongStr, '));<br>Write ( : ');
     Max := 180; Row := 21; Col := WhereX;Read (L);If L = \sim then
      L:= LongStr;
     Decode ( L, CLong, Max, Row, Col );
     LongStr := L;{ GetPos }
  End:
```

```
22
```

```
(**************************************************************************** 
Be gin 
 LatStr:= '; LongStr:= '';
 For Ref := 1 to 4 do Begin
   Lat [Ref]: = '';End; {For}
  Repeat 
    ClrScr; 
    Goto XY (23, 11);\sim ;
                                        { Initialize } 
    Write ('L - Load coordinates from disc'); 
    GotoXY (23,12); 
    Write ('E - Enter coordinates with keyboard'); 
    GotoXY (23,14); 
    Write ('Please type L or E: ');
    Choice: = ' ':
    While Not (Choice in ['L','E','l','e'] ) do
      If KeyPressed then
        Read (kbd,Choice); 
    ClrScr; 
    Error:= False; 
    If Choice in ['L','l'] then
      LoadCoordinates ( RefStn, Weight, Error ) 
    Else 
      GetRef ( RefStn, Weight ); 
    If Not Error then Begin 
      GetPos ( CLat, CLong ); 
      GotoXY (1,24); ClrEol; 
      Write ( Are the coordinates correct? (Y/N)^{2});
      Response:= '';
      While Not (Response in ['Y','N','y','n'] ) do 
        If KeyPressed then 
          Read (kbd,Response); 
    End; { If not error } 
  until Response in ['Y','y'] ;
  If Choice in ['E','e'] then Begin 
    GotoXy (l,WhereY); ClrEol; 
    Write (Save coordinates to disc? (Y/N)^*);
    Responents:= ';
    While Not (Response in ['Y','N','y','n'] ) do 
      If KeyPressed then 
        Read (kbd,Response); 
    If Response in ['Y','y'] then
      SaveCoordinates ( RefStn, Weight, Error ); 
  End; { If Choice = E^{\prime} }
End; \{ Initialize \}
```
í,

Ì

```
{ Procedure Library:
                    Chart.Prc
 Author:
                    Everett Coldwell .
 Date:
                    Feb 7,1986
   These procedures enable the calling program to draw a chart of position
 on the COMPAQ screen.
 Needed Declations:
     Type
       Line = String [80];
     Var
       Lastx, Lasty
                          : Integer;
       CLat, CLong
                          : Real;EastLong, WestLong
                         : Real;
       NorthLat, SouthLat
                          : Real;
       NumXlines, NumYlines : Real;
       XScale, YScale : Real;
       EastLongStr, WestLongStr : Line;
       NorthLatStr, SouthLatStr : Line;
       LimitsSet
                           : Boolean;
  Procedure Decode ( Var InL: Line; Var X: Real; Max, Row, Col: Integer ); }
Procedure InputChartLimits;
Var
  i, Max
          : Integer;
  Row, Col : Integer;
 X
          : Real;
  L
           : Line;
 key
           : Char;
Begin
    ClrScr; GotoXY (20, 1);
    Write ( 'MiniRanger Chart Initialization' );
    If LimitsSet Then Begin
      GotoXY (1, 3);
      Write (' Reenter Plot Limits? (Y/N) ');
      key :=<sup>2</sup>;
      While not (key in ['Y', 'y', 'N', 'n']) do
        If Keypressed then
          Read (kbd, key);
      If key in ['Y','y'] then Begin
        LimitsSet:= False;
        GotoXY (1, Where Y);
        C1rE01;End; \{If\}End; {If}
```

```
If Not LimitsSet then Begin 
  Goto XY ( 1, 3 );
  Writeln (' Enter latitude and longitude positions by seperating the', 
            ' numbers by'); 
  Writeln (\degree either a blank or a decimal. eg: 45 30 10 | 45 30.5 | 45.5\degreeGotoXY (1, 6);
  i := 1;While 1<7 do Begin
    Case i of 
      1: Begin 
            GotoXY ( 30, 10); 
            Write ('South Latitude'); 
            Max: = 90;
          End; 
      2: Begin 
            GotoXY ( 30, 6); 
            Write ('North Latitude'); 
            Max: = 90;End; 
      3: Begin 
            GotoXY ( 10, 8); 
            Write ('West Longitude'); 
            Max := 180;End; 
      4: Begin 
            GotoXY ( SO, 8); 
            Write ('East Longitude'); 
            Max := 180;End; 
      5: Begin 
            GotoXY ( 10, 12) ; 
            Write ('Number of 
X axis Lines'); 
            Max := 30:
          End; 
      6 : Begin 
            GotoXY ( 10, 13):
            ·Write ('Number of 
Y axis Lines'); 
            Max := 15;
          End; 
    End; {Case} 
    Write (': '); ClrEol;
    Read ( L ); 
    Row: = WhereY; Col: = WhereX;
    Decode ( L, X, Max, Row, Col ); 
    Case i of 
      1: Begin 
            SouthLatStr:= L;
            SouthLat:* x;
          End; 
      2: Begin
```
í

```
NorthLatStr: = L;
                 NorthLat := x;
                 If SouthLat \rangle = NorthLat then Begin
                   i := 0:
                   GotoXY (20, 15); 
                   Write ('North must be more than South Latitude'); 
                   Delay (3000); 
                   GotoXY (20, 15); 
                   ClrEol; 
                 End; {If} 
               End; {If} 
            3: Begin 
                 WestLongStr:= L;
                 WestLong:= x;
               End; 
            4: Begin 
                 EastLongStr:• L; 
                 EastLong:= x;If EastLong \leq WestLong then Begin
                   i := 2;
                   GotoXY (20, 15); 
                   Write ('East must be more than West Longitude'); 
                   GotoXY (20, 16); 
                   Write ("(Longitudes are negative in this part of the world
                   Delay (4000);
                   Goto XY(20, 15):
                   ClrEol; 
                   GotoXY (20, 16); 
                   ClrEol; 
                 End; {If} 
               End; {If}
            5: NumXLines:• x; 
            6: NumYLines:= x;
         End; {Case} 
      i := i + 1;End; { While } 
    LimitsSet:• True; 
  End; {If Not LimitsSet} 
  LimitsSet:= True;
End; { Procedure InputChartLimits } 
{***************************************************************************1 
Procedure InitializeChart; 
Var 
    x, y
    xstep, ystep 
Real; 
Begin 
                  Real; 
  { ***** Compute Scale factors ***** }
```

```
xscale := 639 / (EastLong - WestLong);<br>
yscale := 170 / (NorthLat - SouthLat);xstep := 639 / NumXlines;ystep := 170 / NumYlines;{ ***** Initialize Plot ***** }
   ClrScr:
   HiRes:
   GraphWindow (0,10, 639,180);
   { ***** Draw lines of Latitude ***** }
   x := 639;
   While x \ge 0 do Begin
     Draw (Round(x), 0, Round(x), 170, white);
     x := x - xstep:
   End: {While}
   Draw (0,0, 0,170, white):
   { ***** Draw lines of Longitude ***** }
   y := 0;While y \le 170 do Begin
     Draw (0, Round(y), 639, Round(y), white);y := y + ystep;
   End; {While}{ ***** Initialize Plot Variables ***** }
   LastX:= -1;
   LastY:= -1:
   GOTOXY (1,1);
   WRITE ("Latitude: ", SouthLatStr," to ", NorthLatStr,
                Longitude: ', WestLongStr,' to ', EastLongStr);
End; { Procedure InitializeChart }
 Procedure PlotPosition (CLat, CLong : Real);
 Var
     x, y : Integer;
 Begin
   If (CLat >= SouthLat) and (CLat \leq NorthLat) and
      (CLong >= WestLong) and (CLong <= EastLong) then Begin
     x := round ( x scale * (Clong - WestLong) );
     y := 170 - round ( yscale * (CLat - SouthLat) );
     If (LastX >= 0) and (LastY >= 0) then
       Draw ( LastX, LastY, x, y, white )
```
ł

```
Else
     Plot (x, y, \text{white});
   Lastx:= X;
   Lasty: = Y;
 End
 Else Begin
   Lastx:= -1;
   Lasty: = -1;
 End:
End; { Procedure PlotPosition }
{ Example Calling Routine:
Begin
 . Input ChartLimits;
 InitializeChart;
 Clat:= (NorthLat - SouthLat) * 0.31 + SouthLat;
 CLong:= (EastLong - WestLong) * 0.45 + WestLong;
 PlotPosition (CLat, CLong);
 Clat:= (NorthLat - SouthLat) * 0.39 + SouthLat;
 CLong:= (EastLong - WestLong) * 0.46 + WestLong;
 PlotPosition (CLat, CLong);
 Clat:= (NorthLat - SouthLat) * 0.91 + SouthLat;
 CLong:= (EastLong - WestLong) * 0.95 + WestLong;
 PlotPosition (CLat, CLong);
End.
    \rightarrow
```
 $\bullet$ 

#### File Sphrd.Prc

Procedure Sphrd ( LatPt1, LongPt1, LatPt2, LongPt2 : REAL; VAR Dist, DDP, DDL : REAL ) ;

{ Purpose: Sphrd calculates the distance between two lat/long positions along with two distance derivatives. It can also calculate the forward and reverse azimuths, although currently commented out.

Written By D. W. Rackett June, 1985 Date  $\mathbf{r}$ 

Background Copied and transfered to turbo from the fortran program SPRRD written by: P. Delorme, using T. Vincenty's algorithim.

VAR LAT1, LAT2, LONG1, LONG2 : REAL; FL, FUZ, DARG, BE : REAL;<br>TU1. TU2. U1. U2 : Real: TU1, TU2, U1, U2 : Real;<br>
SU1, SU2, CU1, CU2 : REAL; SU1, SU2, CU1, CU2 : REAL;<br>DL. XDL. DL1, SDL, CDL : Real; DL, XDL, DL1, SDL, CDL CS, SS, SIG, SA, CA, C2SM : REAL;  $U, A, B, C, DSIG$  : Real;<br>SDL1, CDL1 : REAL; SDL1, CDL1 DLON, SL, CL, SP, CP, SD : REAL; { The two positions

FUNCTION DEPS (DARG : REAL) : REAL;

{ Returns the smallest number such that  $1 +$  Deps  $> 1.$  }

BEGIN  $Deps := 2.0e-16$ END;

FUNCTION TAN (Angle : REAL) : REAL; { Purpose: Computes the Tan of the inputted angle - in radians }

BEGIN

TAN  $:=$  SIN(Angle) /  $COS(\text{Angle})$ ; END:

BEGIN  $FL := 1.0 / F;$  $FUZ := 20.00 * DEPS(DARG);$ BE :=  $AE * ( 1.0 - FL )$ ; {·---- Make the Lat/Long #1 the largest of the two --·-·}

```
= 1.14and convert to radian degrees
                                                         m = m =IF ( LONGPT1 <= LONGPT2 ) THEN
  BEGIN
  LATI := ( LATPT1 * PI ) / 180.0;
  LAT2 := ( LATPT2 * PI ) / 180.0;
  LONG1 := ( LONGPT1 * PI ) / 180.0;
  LONG2 := ( LONGPT2 * PI ) / 180.0;
  END
ELSE
  BEGIN
  LATI := ( LATPT2 * PI ) / 180.0;
  LAT2 := ( LATPT1 * PI ) / 180.0;
  LONG1 := ( LONGPT2 * PI ) / 180.0;
   LONG2 := ( LONGPT1 * PI ) / 180.0;
   END;
          Calculate the reduced latitude and its trig functions
TU1 := (1.0 - FL) * TAN(LAT1);TU2 := (1.0 - FL) * TAN(LAT2);UI := \text{ARCHN(TUI)}:
U2 := \text{ARCHN(TU2)};
SU1 := SUN(U1);SU2 := SIM(U2);CU1 := COS(U1):CU2 := COS(U2);{=lst Approx: Difference in Longitude on ellipsoid is
{=equal to the difference in Longitude on sphere
                                                                   -----
DL := LONG2 - LONG1:
XDL := DL;DL1 := DL;REPEAT
  DL := DL1;SDL := SIN(DL);CDL := COS(DL);
   CS := (SUI * SU2) + (CUI * CU2 * CDL);SS := SQRT(1.0 - SQR(CS));SIG := ARCTAN(SS / CS);
   *****
         new means of calculating SIG
   UMEAN := (u1 + u2) / 2.0;
   HALPHI := (U2 - U1) / 2.0;HALLAM := (DL / 2.0;
   NORTH := COS (HALLAM) * SIN(HALPHI):
         : COS(UMEAN) * SIN(HALLAM);
   EAST
   SINDH := SQRT(NORTH * NORTH + EAST * EAST)
   COSDH := SQRT(1.0 - SINDH * SINDH):
         := 2.0 * ARCTAN2 (SINDH, COSDH);SIG
   ********************************
```

```
IF (ABS(SS) < FUZ ) THEN
      SS := FUZ;SA := ( CU1 * CU2 * SDL ) / SS;
   IF SA > 1-SQRT(FUZ) then begin
     Writeln;
     WriteLn ( LatPt1:15:10, LongPt1:15:10, LatPt2:15:10, LongPt2:15:10);
     Writeln ("SA=", sa," ss=", ss," sdl=", sdl);<br>Writeln ("cs=", cs," cul=", cul," cu2=", cu2);<br>Writeln ("dl=", dl," sul=", sul," su2=", su2);<br>Writeln ("fl=", fl," ul=", ul," u2=", u2);
                                                                      \mathcal{I}^{\star} .
     Writeln ('tul=',tu1,'tu2=',tu2);End: \{If\}CA := \text{SQRT}( 1.0 - \text{SQR(SA)});C2SM := CS = (2.0 * SU1 * SU2 ) / SOR(CA);Calculate the difference in longitude on the auxiliary sphere
   \begin{cases} \frac{1}{2} & \text{if } 2 \leq n \leq 1, \\ 2 \leq n \leq 1, \end{cases}C := ( FL / 16.0 ) * SQR(CA) * ( 4.0 + ( FL * (4.0 - 3.0 * SQR(CA))));
   DL1 := XDL + (1.0-C) * FL*SA*(SIG+C*SS*(C2SM+C*CS*(-1.0+2.0*SQR(C2SM)))]
UNTIL ABS(DL1 - DL) \leq (10E-10);
U := SOL(CA) * (SOR(AE) - SQR(BE)) / SOR(BE);A := (1.0 + (U / 256.0) * (64.0 + U * (-12.0 + 5.0 * U)));
B := ( U / 512.0 ) * (128.0 + U * (-64.0 + (37.0 * U)));
DSIG := B * SS * ( C2SM + 0.2500 * B * CS * (-1.0 + 2.0 * SQR(C2SM)));
DIST := BE * A * (SIG - DSIG);
SDL1 := SIN(DL1);CDL1 := COS(DL1):
****
       CALCULATE AZIMUTHS
X := CUI * SU2 - SU1 * CU2 * CDLI;Y := CU2 * SDLI;IF (X < 0) AND (Y < 0) THEN
   AZ1 := (ARTAN(Y/X) + (PI * -1)) * (180.0 / PI);IF ( X = 0) AND (Y < 0) THEN
   AZ1 := ((PI * -1) / 2.0) * (180 / PI):
IF (X = 0) AND (Y > 0) THEN
   AZ1 := (PI / 2.0) * (180 / PI);
IF (X < 0) AND (Y > 0) THEN
   AZ1 := (ARTAN(Y/X) + PI) * (180.0 / PI);IF (X > 0) THEN
   AZ1 := ARCTAN(Y/X) * (180.0 / PI);
IF (X = 0) AND (Y = 0) THEN
   ERRORS := 1;IF LONGPT1 > LONGPT2 THEN
   AZ1 := AZ1 + 180;X := SU1 * CU2 - CUI * SU2 * CDLI:
Y := -1.0 * CUI * SDL1;IF (X < 0) AND (Y < 0) THEN
   AZ2 := (ARTAN(Y/X) + (PI * -1)) * (180.0 / PI);IF (X = 0) AND (Y < 0) THEN
   AZ2 := ((PI * -1) / 2.0) * (180 / PI);IF (X = 0) AND (Y > 0) THEN
   AZ2 := (PI / 2.0) * (180 / PI);
```

```
31
```
è.

١

í.

ł

i) -

```
IF (X < 0) AND (Y > 0) THEN
     AZ2 := (ARTAN(Y/X) + PI) * (180.0 / PI):IF (X > 0) THEN
     AZ2 := ARCTAN(Y/X) * (180.0 / PI):
  IF (X = 0) AND (Y = 0) THEN
     ERRORS := 1:IF AZ2 < 0 THEN
     AZ2 := AZ2 + 360:
  IF LONGPT1 >= LONGPT2 THEN
     AZ2 := AZ2 + 180:
= 1.1Calculate the derivatives
  {=DLON := ( LONGPT1 - LONGPT2 ) * PI / 180.00:
  SL := SIN(DLON):
  CL := COS(DLON):SP := SIN( LATPT1 * PI / 180.00);
  CP := COS( LATPT1 * PI / 180.00):
  SS := SIN( LATPT2 * PI / 180.00);
  CS := COS( LATPT2 * PI / 180.00);SD := SIN( DIST / AE):
 . DDP := (( SP * CS * CL - CP * SS ) / SD ) * AE * PI / 180.00:
  DDL := ( CP * CS * SL / SD ) * AE * PI / 180.00:
END:
```
## File NauticalMile.Prc

```
Function NauticalMiles ( latl, longl, lat2, long2 : Real ) : Real;
{ This function returns the distance in nautical miles between two positions. 
  Since the routine does not use spherical geometry, it is recommended that 
  it be used only for short distances. 
  The definition of a nautical mile, as used here, is 1 minute of arc. 
  Written by: Everett Coldwell, Feb 17, 1986 } 
Var 
  Dlat, Dlong : Real;
  AvgLat 
  ToRads 
Begin 
              Real; 
              Real; 
  DLat := lat1 - lat2;DLong := long1 - long2;AvgLat:= (lat1 + lat2) / 2.;
  ToRads := 3.141592654 / 180.;
  NauticalMiles:• SQRT ( SQR(Dlat*60) + SQR(Dlong*60*COS(AvgLat*ToRads)) );
```
End;

•

```
\bulletFile ReadRn.Prc
Procedure ReadRn ( Var Rng: StnValues );
{ Purpose: To read the current time mark and range data for the MiniRanger
          Positioning System from the Qubit interface.
 Written by: RossAllan McKenna
 Date: August 27th, 1985.
 Language: TurboPascal 3.0, with 8087 support.
 Last modified: Dec. 23rd by R. McKenna
                Feb 14, 1986 by Everett Coldwell }
Type
  Str12 = String[12];Var
  MinRng: IObuf;
  Error: Boolean;
  Station,
  Code: Integer;
  RngStr: Str12;
Function Value (c:char) : Integer;
Begin
 Value := Pos (c, 0123456789^{\circ}) - 1;End; {Function Value}
Procedure ReadMR ( Var MinRng: IObuf; Var Error: Boolean );
{ Modified Jan 31, 1986 by Everett Coldwell - Timestamp output format change
Var
  Found: Boolean;
  Rd: IObuf;
  Pos,
  Position,
  SearchPos,
  Startpos: Integer;
Begin
 IBwait ( Qbt, Mask );
  If ( IBsta and Err ) <> 0 then Begin
```

```
34
```
WriteLn ( 'Wait error.' );

Error:= True

```
End; {If then} 
If ( IBsta and Timo ) \langle \rangle 0 then Begin
  WriteLn ( 'Timeout.' );
  Error: " True"End; { If then } 
IBrd ( Qbt, Rd, MAXIBBUF ); { Clear buffer }
If ( IBsta and Err ) \langle \rangle 0 then Begin
  WriteLn ( 'Read error. ' );
  Error:• True 
End; { If then } 
Found := False:While not Found do Begin 
  Write (''); {So that ^{\circ}C will stop program}
  IBwait ( Qbt, Mask ); 
  If ( IBsta and Err ) \langle \rangle 0 then Begin
    WriteLn ( 'Wait error.' ); 
    Error:• True 
  End; {If then} 
  If ( IBsta and Timo ) \langle \rangle 0 then Begin
    WriteLn ( 'Timeout.' );
    Error:• True 
  End: { If then }
  IBrd ( Qbt, Rd, MAXIBBUF ); 
  If ( IBsta and Err ) \langle > 0 then Begin
    WriteLn ( 'Read error. ' );
    Error:• True 
  End; { If then } 
  For SearchPos: = 1 to MAXIBBUF do
    If ( Rd [ SearchPos ] * Chr (10) ) and
        (Rd \t[SearchPos + 1] = '0'') and
       (Rd \t[SearchPos + 2] = '9'')then Begin 
          StartPos := 1;{ Linefeed } 
                                                  { Module number } 
                                                   { '0', '9' = MiniRange }While (Rd [StartPos] <> 'R') and (StartPos < SearchPos) do 
            StartPos:= StartPos + 1;
          Found:= (StartPos < SearchPos);
          Position:• SearchPos 
       End; { If then } 
End; { While not Found } 
Ctime:= value(Rd[Startpos + 8])*36000. + value(Rd[Startpos + 9])*3600.+ value(Rd[Startpos + 11])*600. + value(Rd[StartPos + 12])*60. 
      + value(Rd[Startpos + 14])*10. + value(Rd[StartPos + 15])
      + value(Rd[Startpos + 17])/10.;
GotoXY (l,WhereY); 
Write ( ^{\circ} ^{\circ} ):
For Pos := StartPos + 2 to StartPos + 15 do Begin
```

```
35
```

```
If Pos \langle \rangle Startpos + 7 then begin
      Write ( Rd[Pos] ); 
                                             { Write time stamp } 
      OutRecord:• OutRecord + Rd[Pos]; 
    End {If then} 
    Else begin 
      Write ( ');
      OutRecord: = OutRecord + \degree;
    End; {If else} 
  End; {For Pos} 
  While WhereX \langle > 80 do
    Write ' ');
  GotoXY (16, WhereY); 
  For Pos:= Position to Position + 46 doMinRng [ Pos \sim Position ]: \cong Rd [ Pos ];End; { Procedure ReadMR } 
{...}***********************
Procedure Astring ( MinRng: IObuf; Station: Integer; Var RngStr: Strl2; 
                     Var Error: Boolean); 
{ This procedure extracts the range data for the specified station from the 
  input array. } 
Var 
   ChrPos: Integer; 
Begin 
RngStr: = ...
For ChrPos:= (4 + Station*11 - 10) to (4 + Station*11 - 2) do
    RngStr:= RngStr + Char ( MinRng [ ChrPos ] );
                                          { Astring } 
End; 
{+++++++++++++++++++++++++++++++++++++++++++++++++++++++++++++++++++++++++++~ 
Begin 
  ReadMR ( MinRng, Error ); 
  For Station: = 1 to 4 do Begin
     Astring ( MinRng, Station, RngStr, Error ); 
     OutRecord:• OutRecord + ' ' + RngStr; 
    Val ( RngStr, Rng [Station], Code )
   End { For } 
End; { Procedure ReadRn }
```
#### File RangeFix.Prc

Procedure RangeFix ( Var CLat, CLong: Real; RefStn: StnCoords; Weight, Range: StnValues; Var Errors: Integer);

{ RangeFix inputs a Lat/Long along with 4 Range readings and the Range Stations Lat/Longs. Depending on the fix type, it will move the inputed lat/long until the fix error is less then .00001. The new lat/long is then outputted.

Written By D. W. Hackett Date July, 1985

Background Copied from RNGFIX written by Grant, July 1982 for the BioNav system.

Modified by: R. McKenna, Aug., Dec., 1985.

CONST FixError =  $1.0E-5$ ; { Fix error limit

VAR Finished Count, I Lat,Long Bll, B21, B22 DDP, DDL, DDPDiff D1, D2, DD Distance LatAdjust LongAdjust Residue Boolean; { Flag to terminate loop Integer; { Loop control varibles Real; Real; Real; Real; Real; Real; Real; StnValues; { Residue distance { Local latitude and longitude { Matrix components { Matrix derivatives { Distance derivatives { Distance between two lat/longs { Change from Approx to New Lat { Change from Approx to New Long } } } } } } } } } }

}

BEGIN

 ${=}$  Initialize  $==$ } Lat:= CLat;  $Long :=$   $Clong;$ Finished Errors Count  $:= 0$ ;  $:=$  FALSE;  $: = 0:$ {--- Start iteration fix calculation REPEAT Count  $:=$  Count  $+1$ ;  $- = = }$  ${=$  Initialize matrix and derivatives  ${=}$  $B11 := 0.0;$  $B21 := 0.0$ ;  $B22 := 0.0$ :  $D1 := 0.0$ ;  $D2 := 0.0$ ;

```
Fill matrix with calculated distances
  \left\{ \frac{1}{2} \right\}= = \}Calculate accumulative derivatives
   \{......= 22FOR I := 1 TO 4 DO
     BEGIN
     SPHRD ( Lat, Long, RefStn[I].Latitude, RefStn[I].Longitude, Distanc
             DDP, DDL);
     Bll := Bll + Weight[I] * DDP * DDP;
     B22 := B22 + Weight[I] * DDL * DDL;
     B21 := B21 + Weight[I] * DDP * DDL;
      {m = m}Calculate the difference between the range
                                                                = 1readings and the computed distances between
      = 1{max}the approx lat/long and the stations
                                                                = 1.1Residue [I] := Distance - Range [I];
     D1 := D1 + DDP * Weight[I] * Residue[I];
     D2 := D2 + DDL * Weight[I] * Residue[I];
     END: { For loop }
  = 1Calculate and apply the Lat/Long adjustment
                                                            m = m = 1DD := B11 * B22 - B21 * B21;
  IF ( DD \iff 0 ) THEN
     BEGIN
     LatAdjust := (B22 * D1 - B21 * D2 ) / DD;LongAdjust := (B11 * D2 - B21 * D1 ) / DD;Lat := Lat - LatAdjust;
     Long := Long - LongAdjust;END { If Statement }
  ELSE
     Errors := 2:{=If no fix after 21 tries - assume none will be found
  IF ( Count \ge 21 ) THEN
     Errors := 1;
  {=Check if the fix was good enough to quit
                                                         = = = = = = +IF ( ABS(LatAdjust) <= FixError ) OR ( ABS(LongAdjust) <= FixError ) T
     Finished := TRUE:UNTIL ( Finished ) OR ( Errors \langle \rangle 0 );
{ = = = = = -Set the adjusted Lat/Long to be the new Lat/Long
                                                               x = x = 1IF ( Errors = 0 ) THEN
  BEGIN
  CLat := Lat;\mathtt{Chong} := \mathtt{Long}:
```

```
***********************
     ************* Not in use or needed
     \star* RaDeg := PI / 180.00;
                                                                \frac{1}{2}÷
     * PHI := LAT * RaDeg;
     * ACON := SOR( AE * RADEG ) :
     * All := ( B22 / DD ) * ACON;
     * A21 := - ( B21 / DD ) * ACON * COS(PHI);
     * A22 := ( B11 / DD ) * ACON * SQR(COS(PHI));
     * DCON := SQR(SQRT( All + A22 )) - (All * A22 - SQR(A21));
     * Theta := 0.5 * ArcTan2 (2 * A21 All - A22) / RaDeg;
     * SMJAX := 2.45 * SQRT ( 0.5 * (All + A22 + DCON));
     * SMNAX := 2.45 * SQRT ( 0.5 * (All + A22 - DCON));
     * RNORM := 0.0:* IF NUM > 3 THEN
     \starBEGIN
          FOR I := 1 NUM DO
     \starRNORM := RNORM + RES[I] * RES[I] * WEIGHT[I];
     \star\starRNORM := RNORM / (NUM - 2);
          END:
     \starEND: { If Statement }
END: { End Procedure }
```
ł.

#### File Position.Pre

Procedure Position ( Var CLat, CLong: Real; RefStn: StnCoords; Weight: StnValues; Var Errors: Integer ); { Purpose: To obtain the new position, according to . the current observed distances ( in meters ) to the stations. Written by: RossAllan McKenna Date: August 27th, 1985. Language: TurboPascal 3.0 with 8087 support. Last modified: Feb. 7 by E. Coldwell Var Stat: Integer; Begin

ReadRn ( Range ); RangeFix ( CLat, CLong, RefStn, Weight, Range, Errors )<br>End: { Position } { Position }

 $\bullet$ 

## File Course.Pre

Function Course ( Latl, Longl, Lat2, Long2: Real ): Real; { This function returns the bearing between two geographic coordinates. } { Note that this function uses planer and not sperical geometry, therefore its accuracy decreases with distance between positions }

Var

```
DLat, DLong, 
   Angle: Real; 
   Function Sgn ( X: Real ): Real; 
   Begin 
     IF X>=0 then
        Sgn := 1Else 
        Sgn := -1;
   End; { Sgn } 
Begin 
If (abs(lat1) > 90) or (abs(long1))>180) then Begin
  course := 0;
  Exit; 
End; 
DLat:= Lat2 - Lat1;If ((Long2>170) and (Long1<-170)) or ((Long2<-170) and (Long1>170))
   then 
      DLong:= Sgn(Long1) * ((180 - Abs(Long2)) + (180 - Abs(Long1)))else 
      DLong := Long2 - Long1;If Data = 0then 
      If DLong = 0then 
             Angle: = 0else 
             Angle:= Sgn(DLong) * PI/2else 
       If DLong \langle \rangle 0
          then 
             Angle:• ArcTan(DLong/DLat) 
          else 
             Angle:• O; 
Angle:= 180 * Angle / Pi;
If DLat < 0 
   then 
       Angle:• Angle + 180; 
If Angle < 0 
   then 
       Angle:= Angle + 360;
Course:= Angle
End; 
                                            { Course }
```
#### File Speed.Pre

Function Speed ( tatl, Longl, Lat2, Long2, Interval: Real ): Real;

{ This function determines the ship's speed ( in knots ) between two points. { Modified by E Coldwell, Feb, 86 - Only use Elliptical Geometry if distance is more than SO meters as computed from planer geometry }

Var

```
Dist, 
   Duml, Dum2, 
  Vel: Real; 
Begin 
                                         { Distance ( in m ) between points. } 
                                         { Dummy variables } 
                                         { Ship's velocity ( in m/s ) } 
  If (abs(latl) > 90) or (abs(longl)>180) then Begin
    speed := 0:
    Exit; 
  End; 
  Dist:= NauticalMiles ( Latl, Longl, Lat2, Long2 );
  If Dist > 1/100 then Begin
    Sphrd ( Latl, Long1, Lat2, Long2, Dist, Dum1, Dum2 ):
    { Dist in m, Interval in s } 
    Vel:= Dist / Interval;
    Speed:= Vol * 100 / 50.8; { m/s --> kt. }
  End 
  Else Begin 
    Vel:= Dist / Interval; { Dist in Nautical Miles, Int in sec, Vel in NM
    Speed := Vel * 3600; \{NM/s --> Knots \}End; 
End; { Procedure Speed }
```
 $\sim$   $^{\circ}_{\circ}$ 

#### File CheckMin. Fn

```
Function NextMin: Boolean;
{ This function checks whether or not the DOS clock minute has changed. }
Type RegPack = Recordax, bx, cx, dx, bp, si, di, ds, es, flags: integer
             End:Var
   RecPack:
                 RegPack;
                                     { Assign record }
   ah, al, ch, cl, dh: Byte;
Begin
ah := $2C;With RecPack do
  Begin
   ax := ah sh18 + al;End;
Intr ($21, RecPack);
With RecPack do
   Begin
 . NextMin:= ( OldMin \langle \rangle ( cx ) );
   01dMin := cxEnd
End; { Function NextMin }
Function NextTenSec: Boolean;
{ This function checks whether or not the DOS clock ten seconds has changed.
Type RegPack = Recordax, bx, cx, dx, bp, si, di, ds, es, flags: integer
               End;
Var
                  RegPack:
                                      { Assign record }
   RecPack:
   ah, al, ch, cl, dh: Byte;
   NewTenSec : Integer;
Begin
  ah: $2C:With RecPack do
    ax := ah sh18 + a1;Intr ($21, RecPack);
  With RecPack do
    NewTenSec:= (dx \sin \theta) div 10;
  NextTense := (OldTense <) NewTense);OldTenSec:= NewTenSec;
End: { Function NextTenSec }
```
#### File ReadFunctionKeys.PRC

z

Function ReadFunctionKeys : FunctionKeyType; { This function determines which function key has been pressed. } { Last Modified: Feb 12, 1986 by E Coldwell } Var Ch: Char; Num: Integer; Begin ReadFunctionKeys:= none; If KeyPressed then Begin Read ( Kbd, Ch ); If Chin  $[1', '2', '3', '4']$  then Begin  $num := ord(ch) - ord('0');$ If StationOk [num ] then Weight  $[num] := 1 - Weight [num]$ Else Weight  $[num] := 0;$ End; {If} If (  $Ch = #27$  ) and KeyPressed then Begin Read (Kbd, eh); Case Ch of #59 : ReadFunctionKeys:= Fl; #60 : ReadFunctionKeys:= F2; #68 : ReadFunctionKeys:= F10; End; {Case} End { If (  $Ch = #27$  ) }

```
End { If KeyPressed } 
End; { Function ReadFunctionKeys }
```
#### File Exit.Pre

```
Pr ocedure Exit ( Var Done: Boolean ); 
Va r 
  key : char; 
Be gin 
  Writeln; 
  Write ( 'Are you sure you wish to terminate this program ? [Y/N] ( );
  While WhereX < 80 do
    Write ( ^{\circ} ^{\circ});
  GotoXY (57, WhereY); 
  key:= ';
  Repeat until keypressed; 
  Read (kbd,key); 
  If key in [ 'Y', 'y'] then 
    Done:= True
   else Begin 
    GotoXY ( 1, WhereY); 
    ClrEol; 
    GotoXT (80, WhereY - 1);
    Done:= False
  End { else } 
End; { Procedure Exit }
```
'

#### File OutData.Prc

```
Procedure OutData ( Var CLat, CLong: Real ); 
{ Modified Jan 31, 1986 by Everett Coldwell 
           • Datafile format changed 
           Feb 3, 1986 by Everett Coldwell
           • Write to screen only once per minute } 
Var 
  Cr, Dist, DDP, DDL : Real;
  I : Integer; 
  Seconds: Real; 
Function StrFN ( X : Real; n, m: Integer ) : Line;
Var 
  s : Line; 
Begin 
  Str (X:n:m, S);
StrFN:= S;<br>End; { Fucntion StrFN }
Begin 
  Cr:= Course ( Plat[6], Plong[6], Clat, Clong);
  Seconds := Ctime-Ptime [6];If Seconds < 0 then 
    Seconds := Seconds + 86400.;
                                                            • 
  Sp:• Abs ( Speed ( PLat [6], PLong [6], CLat, CLong, Seconds)); 
  OutRecord:• OutRecord + StrFN ( Int(CLat),4,0 ) 
                           + StrFN ( Abs(60*Frac(CLat)),7,3 ) 
                           + StrFN ( Int(CLong),5,0 ) 
                           + StrFN ( Abs(60*Frac(CLong)),7,3 ) 
                           + StrFN ( Cr,8,2 ) 
                           + StrFN ( Sp,8,2 ); 
  Write ( Int(CLat):4:0, #248, Abs(60*Frac(CLat)):6:3, #39 ); 
  Write ( Int (CLong):5:0, #248, Abs(60*Frac(CLong)):6:3, #39 );<br>Write ( ' ', Cr:7:2 );
  Write ( \frac{7}{10}, Cr:7:2 );<br>Write ( \frac{7}{10}, Sp:7:2 );
  Write ( \cdot \cdot );For I:= 1 to 4 do
    If ( Range [1] > 0 ) and (Weight [1] > 0) and StationOK [i] then Begin
      With RefStn [i] do 
         Sphrd ( CLat, CLong, latitude, longitude, Dist, DDP, DDL ); 
      Write ( \bullet, Round ( Range [i] \bullet Dist ):4)
     End { If } 
    Else 
      Write ' (1);
  If NextMin Then 
    Writeln; 
  While WhereX < 80 do
```
Write  $($   $^{\circ}$   $^{\circ}$  ;

End; { OutData }

## File Headings.Prc

Procedure Headings; {Modified Jan 31, 1986 by E. Coldwell - deleted headings to data file } Begin GotoXY ( 22, 1 ); WriteLn ( 'MiniRanger Positioning System' );  $GotoXY$  (1, 1);<br>WriteLn ( Time WriteLn ( Time Ship's Write Range Residuals' ); ( '(DY:MT HH:MM:SS) Latitude Longitude (degs) (Knots)', (meters)' ); End; { Headings } Course Speed',

 $\sim$   $\sigma$